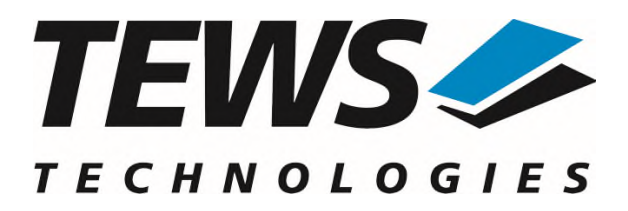

# **TDRV009-SW-42**

## **VxWorks Device Driver**

High Speed Synch/Asynch Serial Interface

Version 4.1.x

## **User Manual**

Issue 4.1.0 November 2023

**TEWS TECHNOLOGIES GmbH** 

Am Bahnhof 7 25469 Halstenbek, Germany Phone: +49 (0) 4101 4058 0 Fax: +49 (0) 4101 4058 19 e-mail: info@tews.com www.tews.com

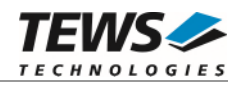

## **TDRV009-SW-42**

VxWorks Device Driver

High Speed Synch/Asynch Serial Interface

Supported Modules:

TPMC363 TPMC863 TAMC863 TCP863 TPCE863 TMPE863 This document contains information, which is proprietary to TEWS TECHNOLOGIES GmbH. Any reproduction without written permission is forbidden.

TEWS TECHNOLOGIES GmbH has made any effort to ensure that this manual is accurate and complete. However TEWS TECHNOLOGIES GmbH reserves the right to change the product described in this document at any time without notice.

TEWS TECHNOLOGIES GmbH is not liable for any damage arising out of the application or use of the device described herein.

2007-2023 by TEWS TECHNOLOGIES GmbH

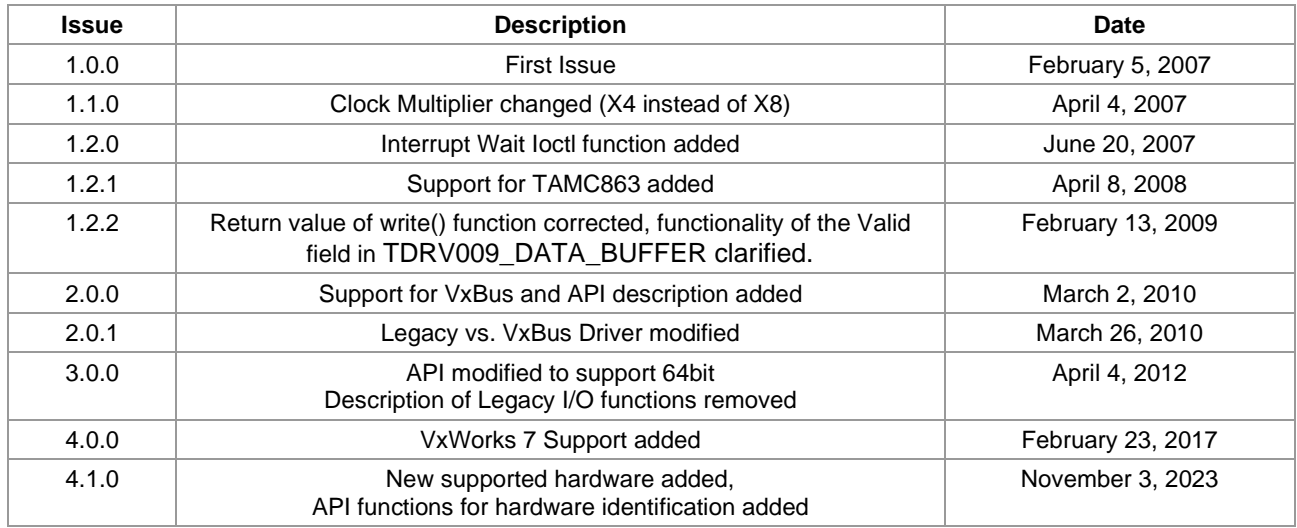

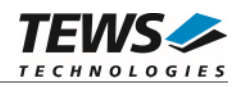

## **Table of Contents**

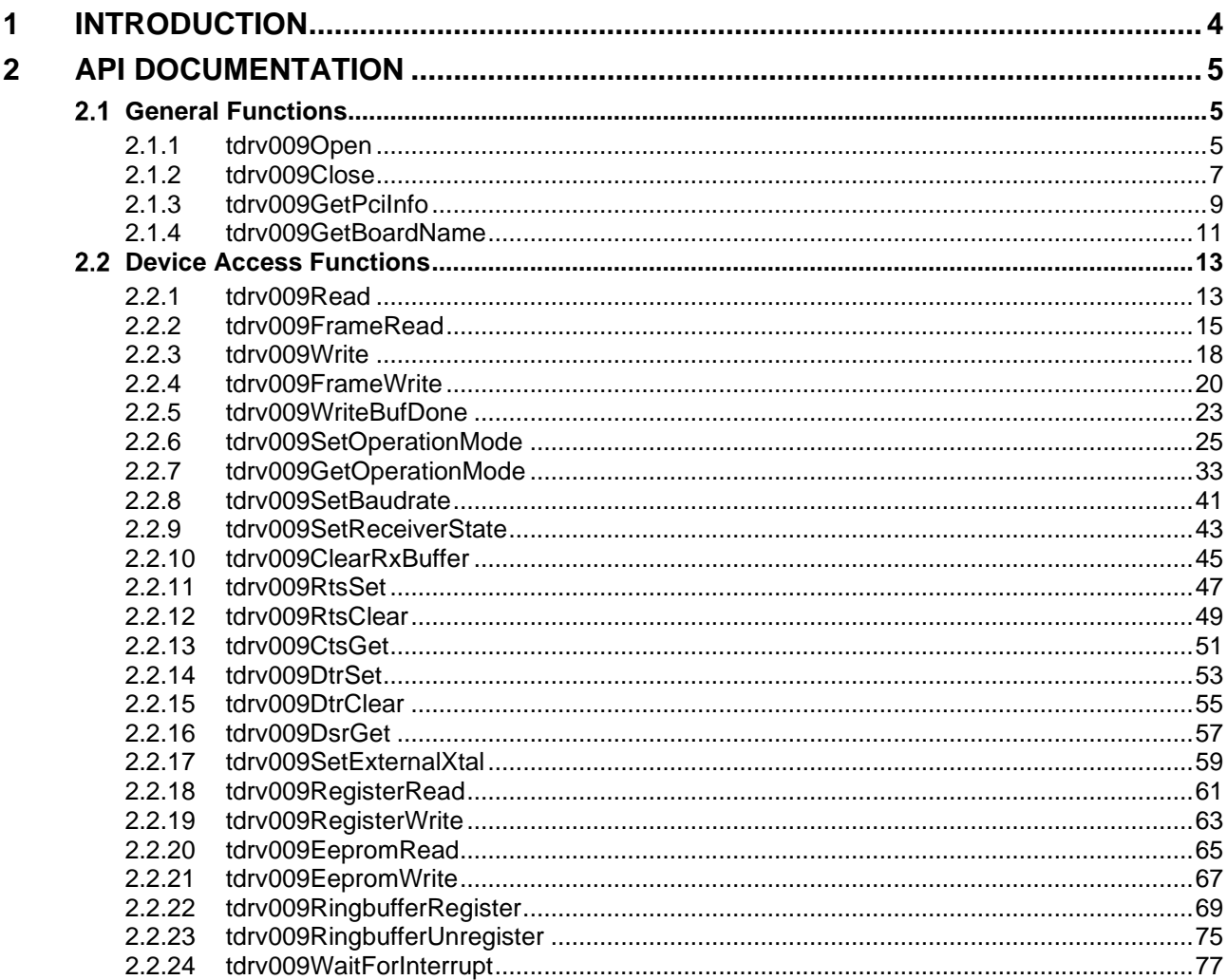

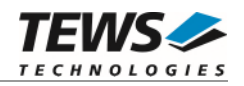

## <span id="page-3-0"></span>**1 Introduction**

The TDRV009-SW-42 release contains independent driver sources for the old legacy (pre-VxBus) and the new VxBus-enabled driver model. The VxBus-enabled driver is recommended for new developments with later VxWorks 6.x releases and mandatory for VxWorks SMP systems.

The driver provides an application programming interface (API) and device-independent basic I/O interface with open(), close() and ioctl() functions. The basic I/O interface is only for backward compatibility with existing applications and should not be used for new developments.

Both drivers invoke a mutual exclusion and binary semaphore mechanism to prevent simultaneous requests by multiple tasks from interfering with each other.

The TDRV009-SW-42 device driver supports the following features:

- $\triangleright$  setup and configure a serial channel
- $\triangleright$  send data buffers
- $\triangleright$  receive data buffers (buffer based / character based)

The TDRV009-SW-42 supports the modules listed below:

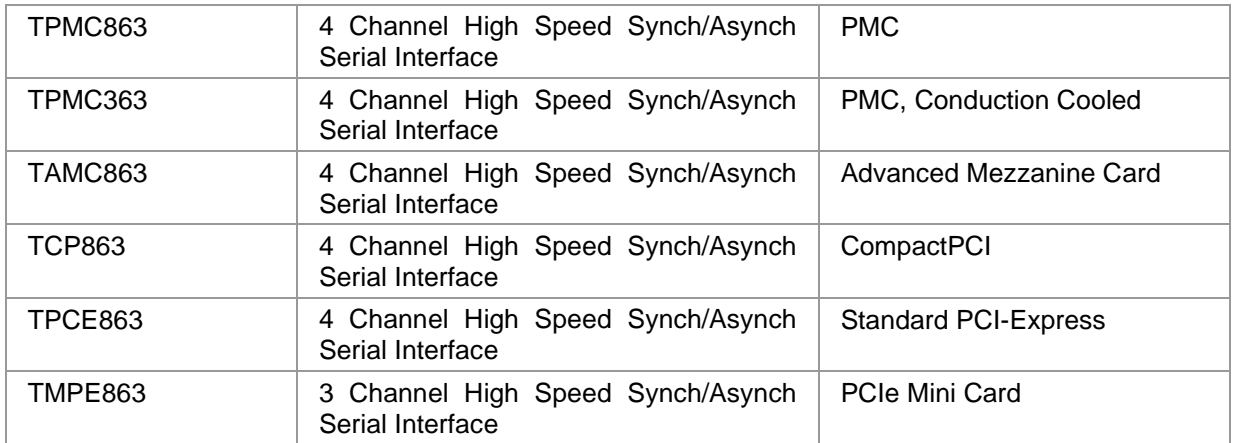

**In this document all supported modules and devices will be called TDRV009. Specials for a certain device will be advised.** 

To get more information about the features and use of supported devices it is recommended to read the manuals listed below.

TEWS TECHNOLOGIES VxWorks Device Drivers - Installation Guide

TPMC863 (or compatible) User manual

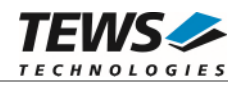

## <span id="page-4-0"></span>**2 API Documentation**

## <span id="page-4-1"></span> **General Functions**

## <span id="page-4-2"></span>**2.1.1 tdrv009Open**

## **NAME**

tdrv009Open() – open a device.

## **SYNOPSIS**

TDRV009\_DEV tdrv009Open ( char \*DeviceName )

## **DESCRIPTION**

Before I/O can be performed to a device, a file descriptor must be opened by a call to this function.

## **PARAMETERS**

#### *DeviceName*

This parameter points to a null-terminated string that specifies the name of the device. The first TDRV009 channel device is named "/tdrv009/0", the second channel device is named "/tdrv009/1" and so on.

## **EXAMPLE**

```
#include "tdrv009.h"
```
TDRV009\_HANDLE hdl;

```
/* 
** open file descriptor to device 
*/ 
hdl = tdrv009Open("/tdrv009/0"); 
if (hdl == NULL){ 
      /* handle open error */ 
}
```
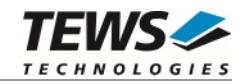

## **RETURNS**

A device handle, or NULL if the function fails. An error code will be stored in *errno*.

## **ERROR CODES**

The error codes are stored in *errno.*

The error code is a standard error code set by the I/O system.

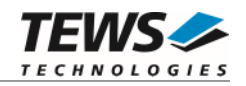

## <span id="page-6-0"></span>**2.1.2 tdrv009Close**

## **NAME**

tdrv009Close() – close a device.

## **SYNOPSIS**

TDRV009\_STATUS tdrv009Close ( TDRV009\_HANDLE hdl )

## **DESCRIPTION**

This function closes previously opened devices.

## **PARAMETERS**

*hdl* 

This value specifies the device handle to the hardware module retrieved by a call to the corresponding open-function.

## **EXAMPLE**

```
#include "tdrv009.h" 
TDRV009_HANDLE hdl; 
TDRV009_STATUS result;
/* 
** close file descriptor to device 
*/ 
result = tdrv009Close(hdl); 
if (result != TDRV009_OK) 
{ 
     /* handle close error */ 
}
```
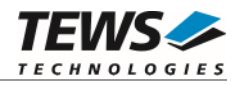

## **RETURNS**

On success, TDRV009\_OK is returned. In the case of an error, the appropriate error code is returned by the function.

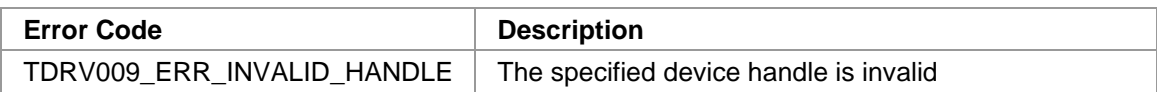

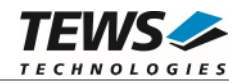

## <span id="page-8-0"></span>**2.1.3 tdrv009GetPciInfo**

## **NAME**

(

)

tdrv009GetPciInfo – get information of the module PCI header

## **SYNOPSIS**

```
TDRV009_STATUS tdrv009GetPciInfo
```

```
TDRV009_HANDLE hdl,
TDRV009_PCIINFO_BUF *pPciInfoBuf
```
## **DESCRIPTION**

This function returns information of the module PCI header in the provided data buffer.

## **PARAMETERS**

#### *hdl*

This argument specifies the device handle to the hardware module retrieved by a call to the corresponding open-function.

#### *pPciInfoBuf*

This argument is a pointer to the structure TDRV009\_PCIINFO\_BUF that receives information of the module PCI header. typedef struct

{

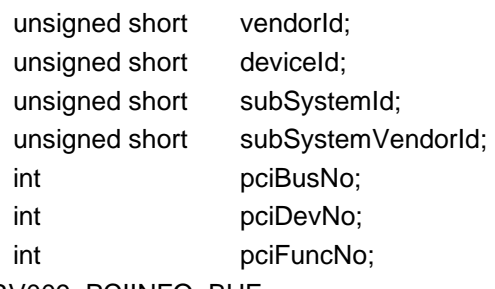

} TDRV009\_PCIINFO\_BUF;

#### *vendorId*

PCI module vendor ID

#### *deviceId*

PCI module device ID

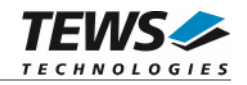

*subSystemId*  PCI module sub system ID *subSystemVendorId*  PCI module sub system vendor ID *pciBusNo*  Number of the PCI bus, where the module resides. *pciDevNo* 

PCI device number

*pciFuncNo* 

PCI function number

## **EXAMPLE**

```
#include "tdrv009api.h" 
TDRV009_HANDLE hdl;
TDRV009_STATUS result;
TDRV009_PCIINFO_BUF pciInfoBuf 
/* 
** get module PCI information 
*/ 
result = tdrv009GetPciInfo( hdl, &pciInfoBuf ); 
if (result != TDRV009_OK) 
{ 
     /* handle error */ 
}
```
#### **RETURN VALUE**

On success, TDRV009\_OK is returned. In the case of an error, the appropriate error code is returned by the function.

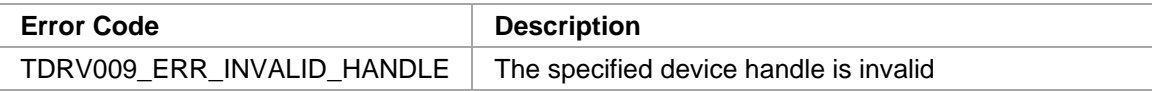

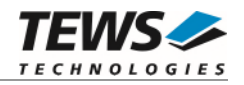

## <span id="page-10-0"></span>**2.1.4 tdrv009GetBoardName**

## **NAME**

(

)

tdrv009GetBoardName – get Name of the board

## **SYNOPSIS**

```
TDRV009_STATUS tdrv009GetBoardName
```

```
TDRV009_HANDLE hdl,
char *pBoardName,
int len
```
## **DESCRIPTION**

This function returns the name of the hardware board to distinguish between the supported hardware modules and devices.

## **PARAMETERS**

*hdl* 

This argument specifies the device handle to the hardware module retrieved by a call to the corresponding open-function.

#### *pBoardName*

This argument returns a null-terminated ASCII string describing the specific hardware module. The following boarding naming scheme is implemented:

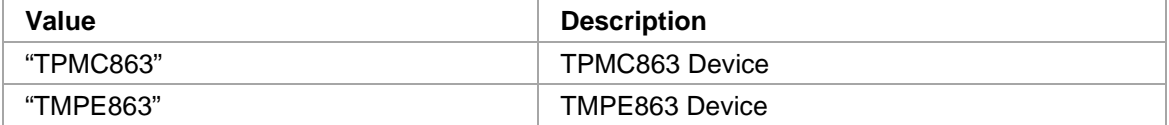

*len* 

This argument specifies the maximum length available for storing the board name.

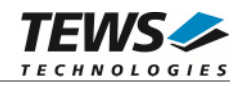

## **EXAMPLE**

```
#include "tdrv009api.h" 
TDRV009_HANDLE hdl;
TDRV009_STATUS result;
char BoardName[40];
/* 
** get board name 
*/ 
result = tdrv009GetBoardName( hdl, &BoardName, 40 ); 
if (result == TNV009_OK)\{printf("Board Name: %s\n", BoardName);
} else { 
     /* handle error */ 
}
```
## **RETURN VALUE**

On success, TDRV009\_OK is returned. In the case of an error, the appropriate error code is returned by the function.

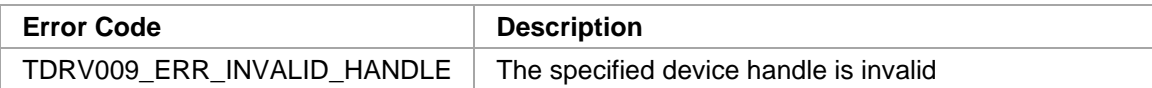

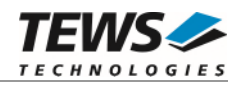

## <span id="page-12-0"></span> **Device Access Functions**

## <span id="page-12-1"></span>**2.2.1 tdrv009Read**

## **NAME**

tdrv009Read – Read data from device

## **SYNOPSIS**

int tdrv009Read ( TDRV009\_HANDLE hdl, unsigned char \*pData, int nBytes )

## **DESCRIPTION**

This function reads data from the device. The data is returned on a byte basis, no frame information is returned. The function returns immediately after copying either the available or the requested amount of data.

## **PARAMETERS**

*hdl* 

This value specifies the device handle to the hardware module retrieved by a call to the corresponding open-function.

#### *pData*

This argument points to a user supplied buffer. The data will be copied into this buffer.

*nBytes* 

This parameter specifies the maximum number of bytes to be read (buffer size).

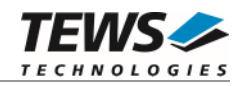

## **EXAMPLE**

```
#include "tdrv009.h" 
TDRV009_HANDLE hdl; 
int retval;
unsigned char buffer[100];
/*-------------------------------------------- 
  Read up to 100 bytes from TDRV009 channel 
   --------------------------------------------*/ 
retval = tdrv009Read( hdl, buffer, 100 ); 
if (retval != ERROR) 
{ 
     printf("%d bytes read\n", retval); 
    printf("data = s\nm", buffer);
} 
else 
{ 
     /* Handle Error */ 
}
```
## **RETURNS**

On success, a positive number of properly read bytes is returned. In the case of an error, ERROR is returned and an error code will be stored in *errno*.

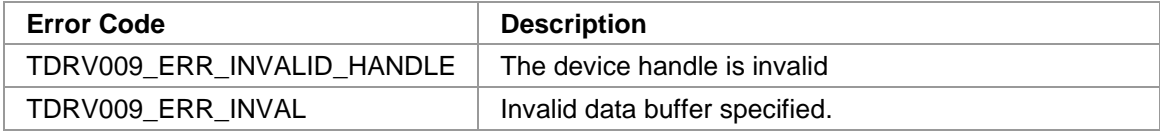

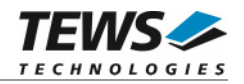

## <span id="page-14-0"></span>**2.2.2 tdrv009FrameRead**

### **NAME**

tdrv009FrameRead – Read data from a specified device

## **SYNOPSIS**

```
TDRV009_STATUS tdrv009FrameRead 
( 
    TDRV009_HANDLE hdl, 
    TDRV009_DATA_BUFFER *pDataBuffer 
)
```
## **DESCRIPTION**

This function reads one data buffer from the internal receive buffer. The function will return immediately, if data is available. If no data is available, the function will wait until data arrives, or the specified timeout occurs. The returned data buffer will be available until the next call to this I/O control function.

## **PARAMETERS**

*hdl* 

This value specifies the device handle to the hardware module retrieved by a call to the corresponding open-function.

#### *pDataBuffer*

{

This parameter is a pointer to a *TDRV009\_DATA\_BUFFER* structure describing the data to read.

typedef struct

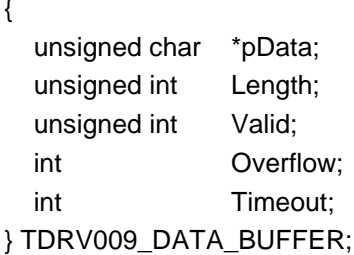

*pData* 

Pointer to the receive data section. This pointer directly references the driver's internal receive buffer. It points to the beginning of the corresponding data frame. Do not free the associated memory section!

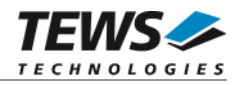

#### *Length*

Number of valid data bytes for this data buffer.

*Valid* 

This value specifies if the corresponding data buffer contains valid data, or if the read data buffer also contains a "Frame End". The given values can be binary OR'ed. Possible values are:

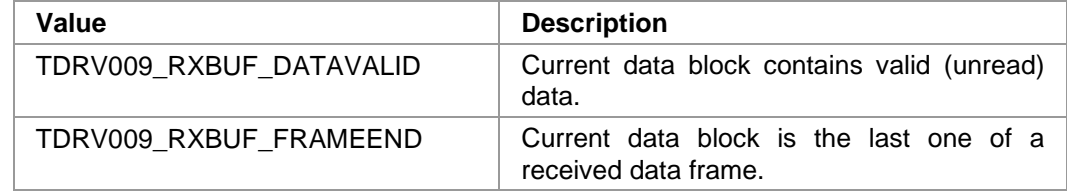

#### *Overflow*

This value specifies if a buffer overrun has happened. The automatically stopped receiver is enabled again after the read access.

#### *Timeout*

#include "tdrv009.h"

This value specifies the maximum time to wait for incoming data. The timeout is specified in system ticks.

## **EXAMPLE**

```
TDRV009_HANDLE hdl;
TDRV009_STATUS result;
TDRV009_DATA_BUFFER DataBuf;
/*------------------------------------------------- 
   Read a data buffer. Wait max. 120 ticks. 
   -------------------------------------------------*/ 
DataBuf.Timeout = 120; 
result = tdrv009FrameRead(hdl, &DataBuf); 
if (result == TDRV009_OK){ 
     /* function succeeded */ 
    printf( "%d data bytes received.\n", DataBuf.Length );
     if (DataBuf.Overflow) 
      { 
         printf( "Data was lost due to a buffer overflow.\n" );
      } 
} else { 
     /* handle the write error */ 
}
```
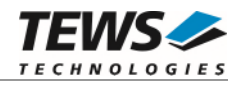

## **RETURNS**

On success, TDRV009\_OK is returned. In the case of an error, the appropriate error code is returned by the function.

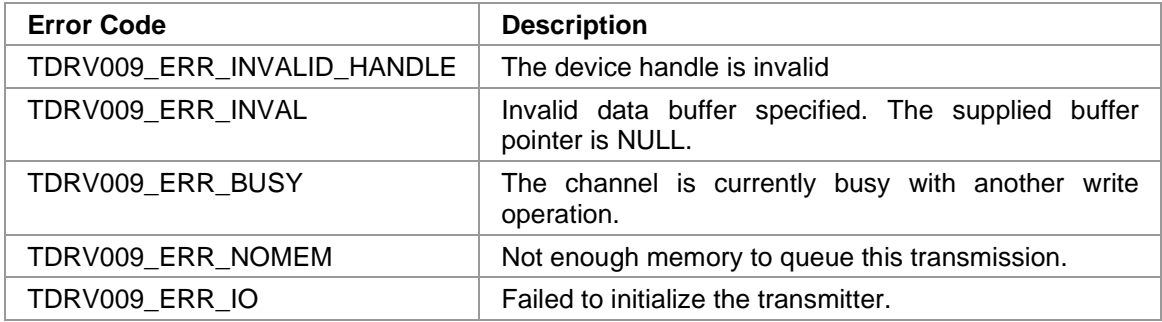

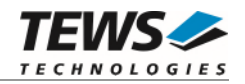

## <span id="page-17-0"></span>**2.2.3 tdrv009Write**

### **NAME**

tdrv009Write – Write data from a buffer to a specified device

## **SYNOPSIS**

TDRV009\_STATUS tdrv009Write

TDRV009\_HANDLE hdl, unsigned char **the set of the set of the set of the set of the set of the set of the set of the set of the set o** int nBytes

)

(

## **DESCRIPTION**

This function can be used to write data to the device. The function returns immediately to the caller after queuing the data into the transmit descriptor list. Make sure that the supplied data buffer persists until the transmission is completed. To check if the data buffer is completely processed, namely the data has been transferred to the hardware FIFO, use the API function tdrv009WriteBufDone (see below).

## **PARAMETERS**

*hdl* 

This value specifies the device handle to the hardware module retrieved by a call to the corresponding open-function.

#### *pData*

This argument points to a user supplied buffer. The data of the buffer will be written to the device. The data buffer must be physically contiguous and accessible by the DMA controller.

*nBytes* 

This parameter specifies the maximum number of bytes to write.

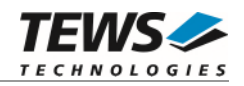

## **EXAMPLE**

```
#include "tdrv009.h" 
TDRV009_HANDLE hdl; 
TDRV009_STATUS result;
unsigned char *pData; 
/*------------------------------ 
   Write data to a TDRV009 device 
   ------------------------------*/ 
pData = (char*)cacheDmaMalloc( 12 ); 
sprintf( (char*)pData, "Hello World" ); 
result = tdrv009Write(hdl, buffer, 12); 
if (result == TDRV009_OK) 
{ 
     printf("Data queued for transmission.\n"); 
} 
else 
{ 
      /* handle the write error */ 
}
```
## **RETURNS**

On success, TDRV009\_OK is returned. In the case of an error, the appropriate error code is returned by the function.

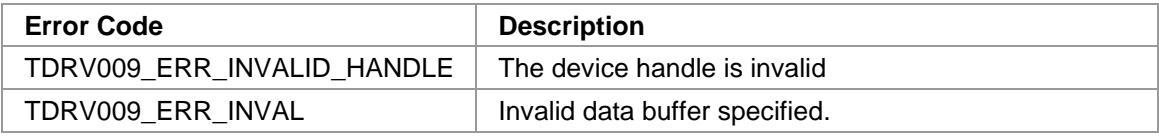

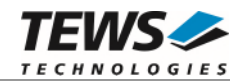

## <span id="page-19-0"></span>**2.2.4 tdrv009FrameWrite**

#### **NAME**

tdrv009FrameWrite – Write data from a buffer to a specified device

## **SYNOPSIS**

```
TDRV009_STATUS tdrv009FrameWrite 
( 
   TDRV009_HANDLE hdl,
   TDRV009 TX DATA BUFFER *pDataBuffer
)
```
## **DESCRIPTION**

This function transmits one data buffer. The function will return immediately after handing over the buffer to the driver. It is possible to wait until the supplied data buffer is transferred to the hardware FIFO. This can be done either by waiting on the specified semaphore, or by polling the status parameter.

## **PARAMETERS**

*hdl* 

This value specifies the device handle to the hardware module retrieved by a call to the corresponding open-function.

#### *pDataBuffer*

This parameter is a pointer to a *TDRV009\_TX\_DATA\_BUFFER* structure describing the data to be sent.

typedef struct

{

 unsigned char \*pData; unsigned int Length; unsigned int Status; SEM\_ID WaitSema;

} TDRV009\_TX\_DATA\_BUFFER;

#### *pData*

Pointer to the data section containing the data to be transmitted. This buffer must be physically coherent. Make sure that the data buffer is not modified during transmission.

#### *Length*

Number of data bytes for this data buffer.

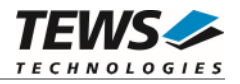

#### *Status*

This value contains the current status of this transmit data packet. Possible values are:

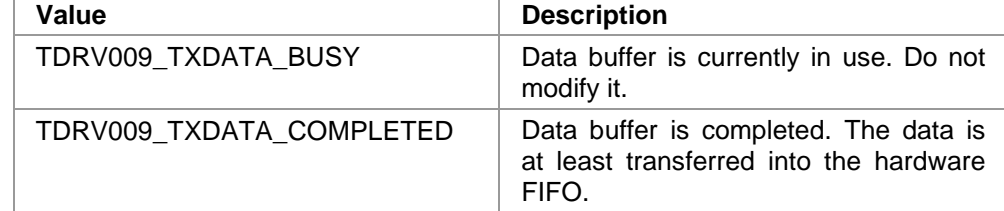

#### *WaitSema*

This value holds a semaphore created by the user. This semaphore will be signaled after the data buffer is processed.

#### **EXAMPLE**

```
#include "tdrv009.h" 
TDRV009_HANDLE hdl;
TDRV009_STATUS result;
int retval;
unsigned char *pData;
TDRV009_TX_DATA_BUFFER TxDataBuf; 
/*------------------------------------------------------- 
  Send a data buffer. Wait max. 120 ticks for completion 
   -------------------------------------------------------*/ 
pData = (unsigned char*)cacheDmaMalloc( 20*sizeof(unsigned char) ); 
sprintf((char*)pData, "Hello World!"); 
TxDataBuf.Sstatus = 0;TxDataBuf.WaitSema = semBCreate(SEM_Q_FIFO, SEM_EMPTY); 
TxDataBuf.pData = pData;TxDataBuf.Length = strlen((char*)pData); 
result = tdrv009FrameWrite(hdl, &TxDataBuf); 
if (result == TDRV009_OK) 
{ 
     /* 
     ** function succeeded, wait for completion of the data packet. 
     */ 
     retval = semTake( TxDataBuf.WaitSema, 120 );
```
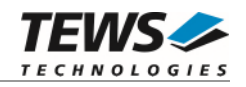

```
 if (retval == OK) 
      { 
            printf( "data buffer processed\n" ); 
      } 
      else 
      { 
            printf( "data buffer still busy\n" ); 
      } 
} 
else 
{ 
      /* handle the write error */ 
}
```
## **RETURNS**

On success, TDRV009\_OK is returned. In the case of an error, the appropriate error code is returned by the function.

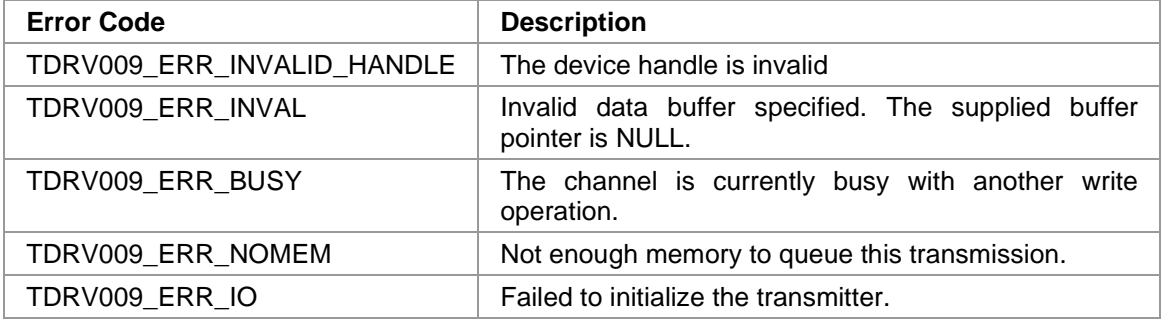

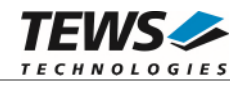

## <span id="page-22-0"></span>**2.2.5 tdrv009WriteBufDone**

### **NAME**

tdrv009WriteBufDone – Write data from a buffer to a specified device

## **SYNOPSIS**

```
TDRV009_STATUS tdrv009WriteBufDone 
(
```
TDRV009\_HANDLE hdl, unsigned char \*pData

```
)
```
## **DESCRIPTION**

This function checks the current state of a transmit data buffer, which was previously handed over to the driver using the tdrv009Write() function. If the buffer has already been processed (i.e. data was transferred to the hardware FIFO), the function returns OK. If the buffer has not been processed, the function will return ERROR with an appropriate error code.

## **PARAMETERS**

#### *hdl*

This value specifies the device handle to the hardware module retrieved by a call to the corresponding open-function.

#### *pData*

This argument points to a user supplied buffer, which has previously been queued for transmission using function tdrv009Write().

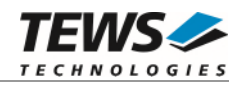

## **EXAMPLE**

```
#include "tdrv009.h" 
TDRV009_HANDLE hdl; 
TDRV009_STATUS result;
unsigned char *pData; 
/*------------------------------------------------- 
   send TX data buffer 
   -------------------------------------------------*/ 
pData = (char*)cacheDmaMalloc(…); 
… 
result = tdrv009Write(hdl, pData, …); 
… 
/*------------------------------------------------- 
   check state of a TX data buffer 
   -------------------------------------------------*/ 
result = tdrv009WriteBufDone(hdl, buffer); 
if (result == TDRV009_OK) 
{ 
     printf( "Data buffer completed.\n" ); 
} 
else 
{ 
      /* handle the error */ 
}
```
## **RETURNS**

On success, TDRV009\_OK is returned. In the case of an error, the appropriate error code is returned by the function.

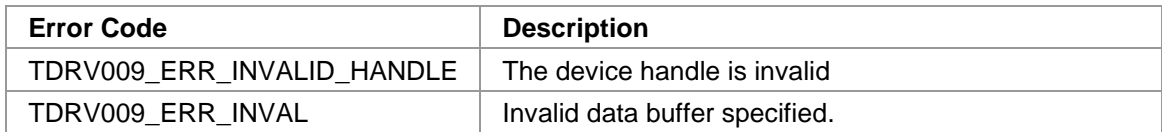

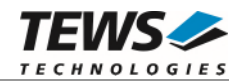

## <span id="page-24-0"></span>**2.2.6 tdrv009SetOperationMode**

## **NAME**

tdrv009SetOperationMode – Configure channel operation mode

## **SYNOPSIS**

TDRV009\_STATUS tdrv009SetOperationMode

```
(
```
)

TDRV009\_HANDLE hdl, TDRV009\_OPERATION\_MODE\_STRUCT \*pOperationMode

## **DESCRIPTION**

This function configures the channel's operation mode.

**A call to this function must be done prior to any communication operation, because after driver startup, the channel's transceivers are disabled.** 

## **PARAMETERS**

*hdl* 

This value specifies the device handle to the hardware module retrieved by a call to the corresponding open-function.

*pOperationMode* 

This argument points to a TDRV009\_OPERATION\_MODE\_STRUCT structure. It is necessary to completely initialize the structure. This can be done by calling the API function tdrv009GetOperationMode described below.

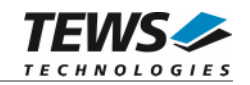

#### typedef struct

{

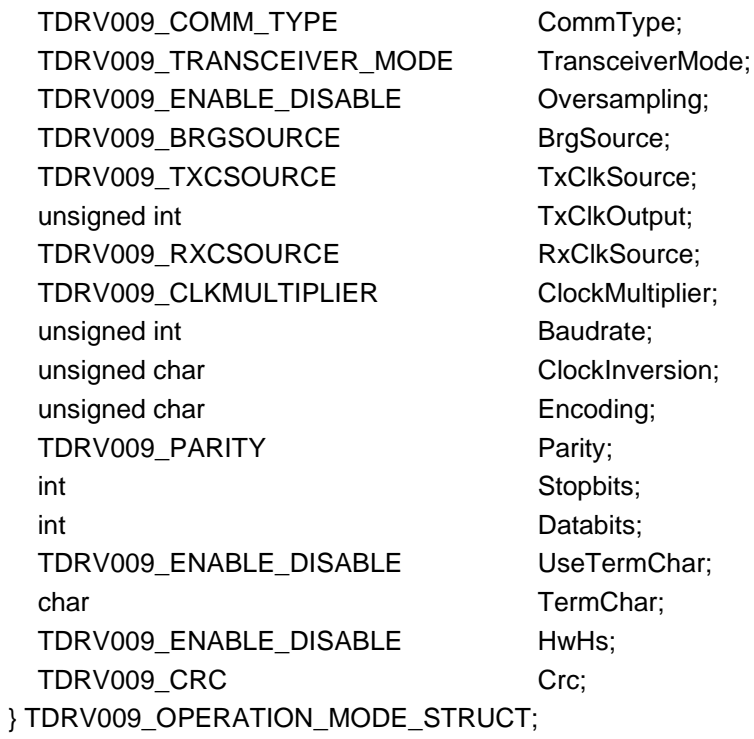

#### *CommType*

This parameter describes the general communication type for the specific channel. Possible values are:

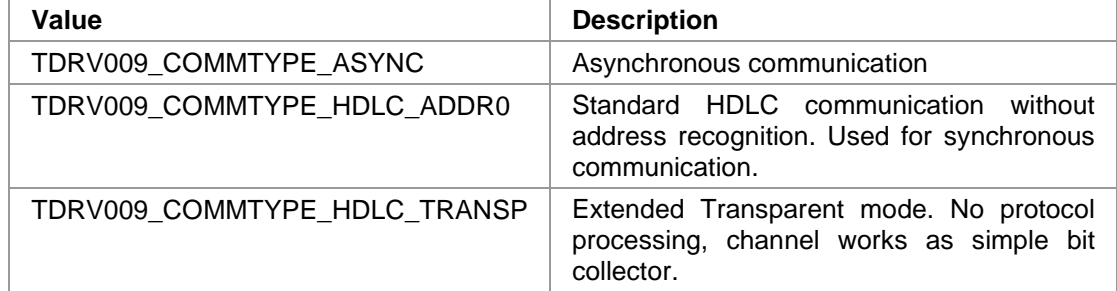

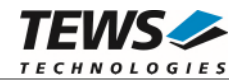

#### *TransceiverMode*

This parameter describes the transceiver mode of the programmable multi-protocol transceivers. Possible values are:

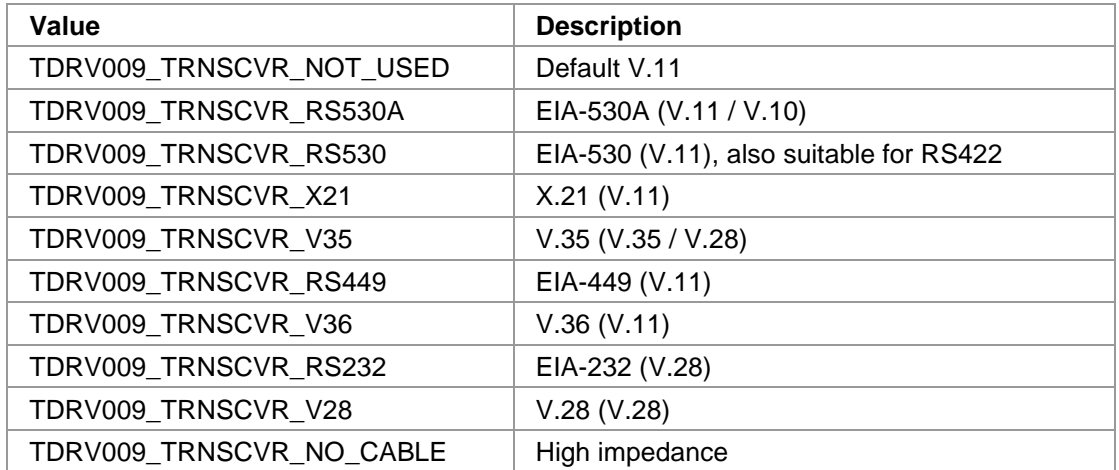

#### *Oversampling*

This parameter enables or disables 16times oversampling, used for asynchronous communication. For communication with standard UARTs it is recommended to enable this feature. Valid values are:

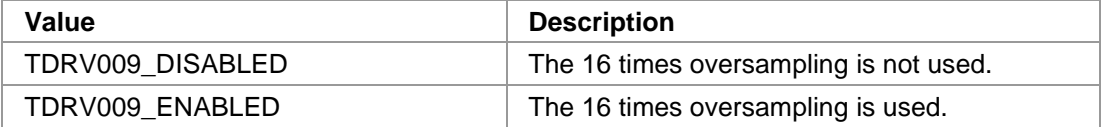

#### *BrgSource*

This parameter specifies the frequency source used as input to the BRG (Baud Rate Generator). Valid values are:

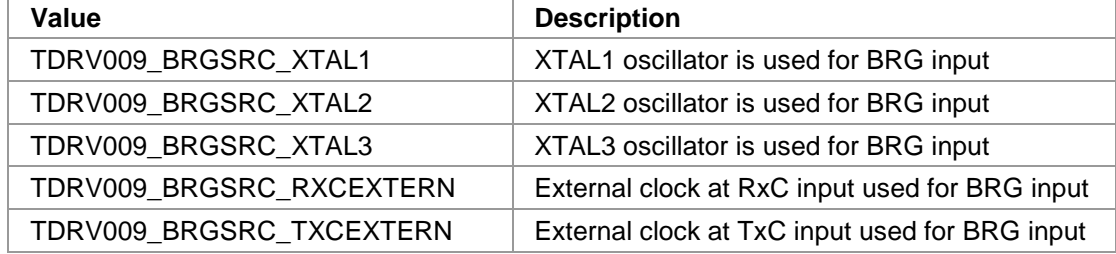

#### *TxClkSource*

This parameter specifies the frequency source used as input to the transmit engine. Valid values are:

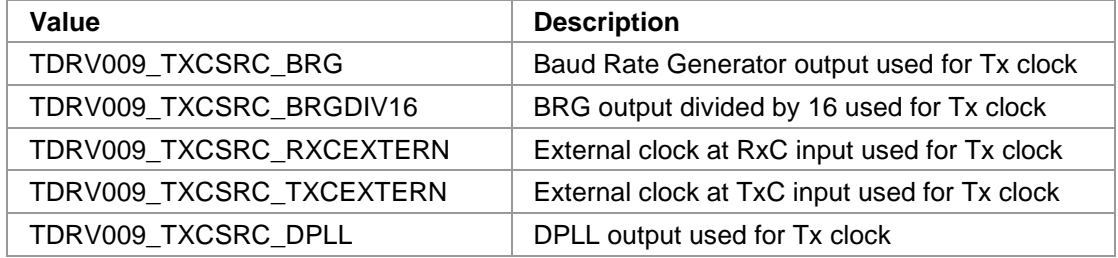

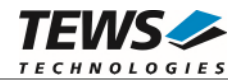

#### *TxClkOutput*

This parameter specifies which output lines are used to output the transmit clock, e.g. for synchronous communication. The given values can be binary OR'ed. Valid values are:

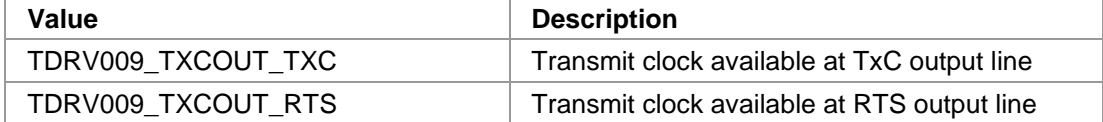

#### *RxClkSource*

This parameter specifies the frequency source used as input to the receive engine. Valid values are:

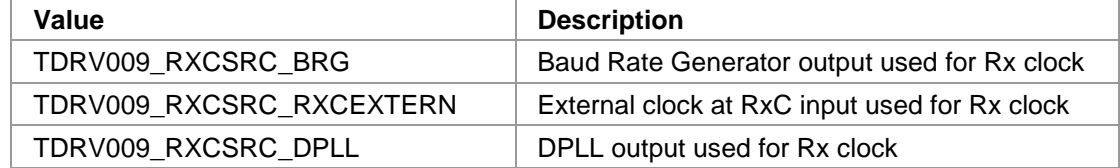

#### *ClockMultiplier*

This parameter specifies the multiplier used for BRG clock input. Valid values are:

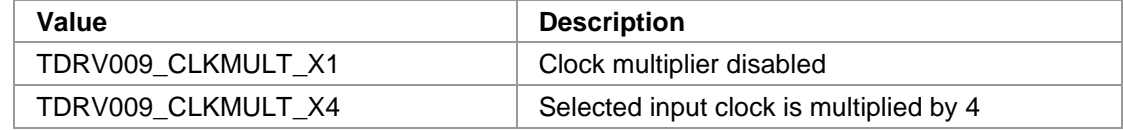

#### *Baudrate*

This parameter specifies the desired frequency to be generated by the Baud Rate Generator (BRG), which can be used as clock input signal. The value is derived from the selected clocksource. Please note that only specific values depending on the selected oscillator are valid. This frequency is internally multiplied by 16, if oversampling shall be used.

#### *ClockInversion*

This parameter specifies the inversion of the transmit clock and/or the receive clock. This value can be binary OR'ed. Possible values are:

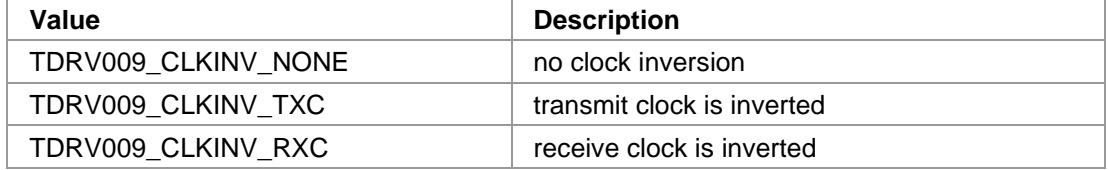

#### *Encoding*

This parameter specifies the data encoding used for communication. Valid values are:

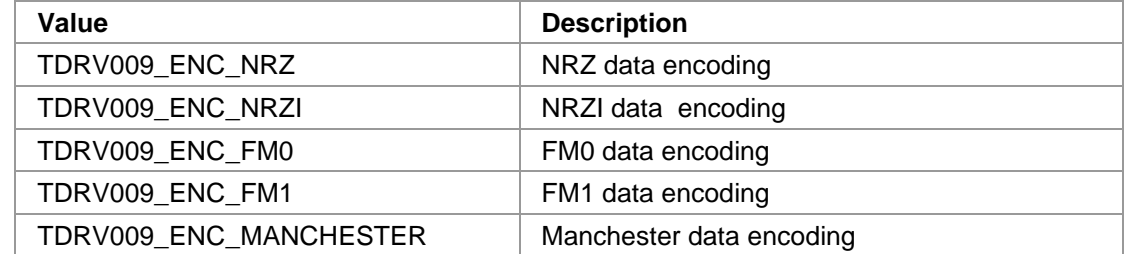

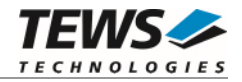

#### *Parity*

This parameter specifies the parity bit generation used for asynchronous communication. Valid values are:

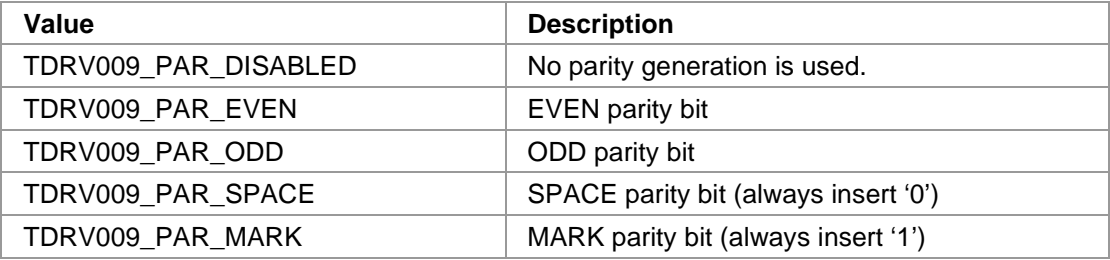

#### *Stopbits*

This parameter specifies the number of stop bits to use for asynchronous communication. Possible values are 1 or 2.

#### *Databits*

This parameter specifies the number of data bits to use for asynchronous communication. Possible values are 5 to 8.

#### *UseTermChar*

This parameter enables or disables the usage of a termination character for asynchronous communication. Valid values are:

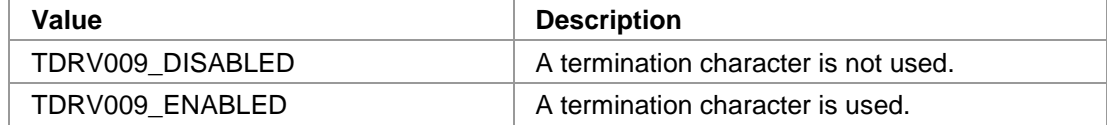

#### *TermChar*

This parameter specifies the termination character. After receiving this termination character, the communication controller will forward the received data packet immediately to the host system and use a new data packet for further received data. Any 8bit value may be used for this parameter.

#### *HwHs*

This parameter enables or disables the hardware handshaking mechanism using RTS/CTS. Valid values are:

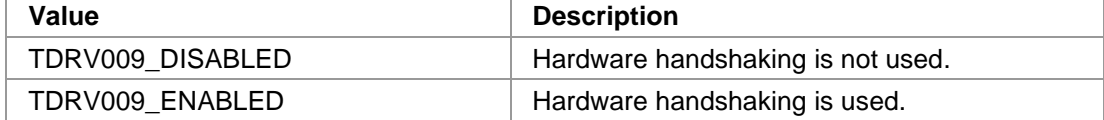

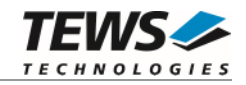

#### *Crc*

This parameter is a structure describing the CRC checking configuration.

typedef struct

```
TDRV009_CRC_TYPE Type;
  TDRV009_ENABLE_DISABLE RxChecking; 
 TDRV009_ENABLE_DISABLE TxGeneration;
 TDRV009_CRC_RESET ResetValue;
} TDRV009_CRC;
```
#### *Type*

{

This parameter describes the CRC type to be used. Possible values are:

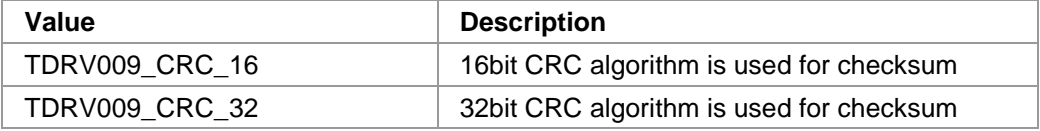

#### *RxChecking*

This parameter enables or disables the receive CRC checking. Possible values are:

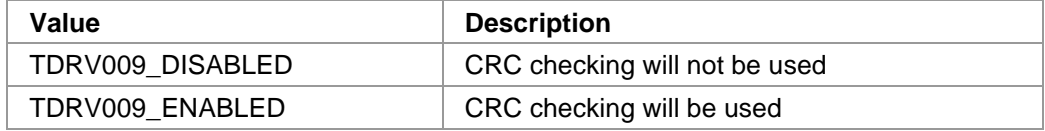

#### *TxGeneration*

This parameter enables or disables the transmit CRC generation. Possible values are:

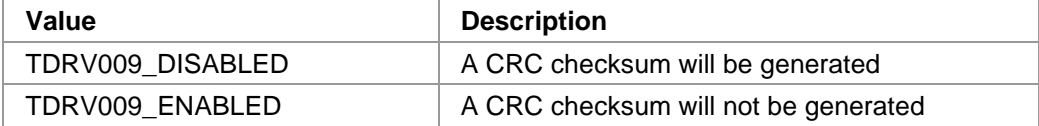

#### *ResetValue*

This parameter describes the reset value for the CRC algorithm. Possible values are:

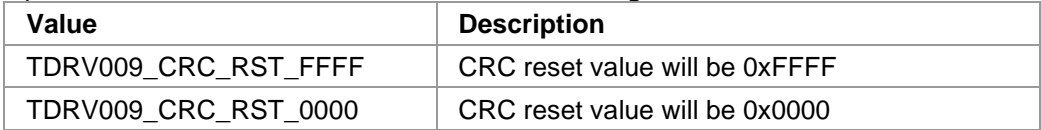

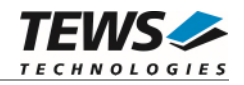

## **EXAMPLE**

#include "tdrv009.h"

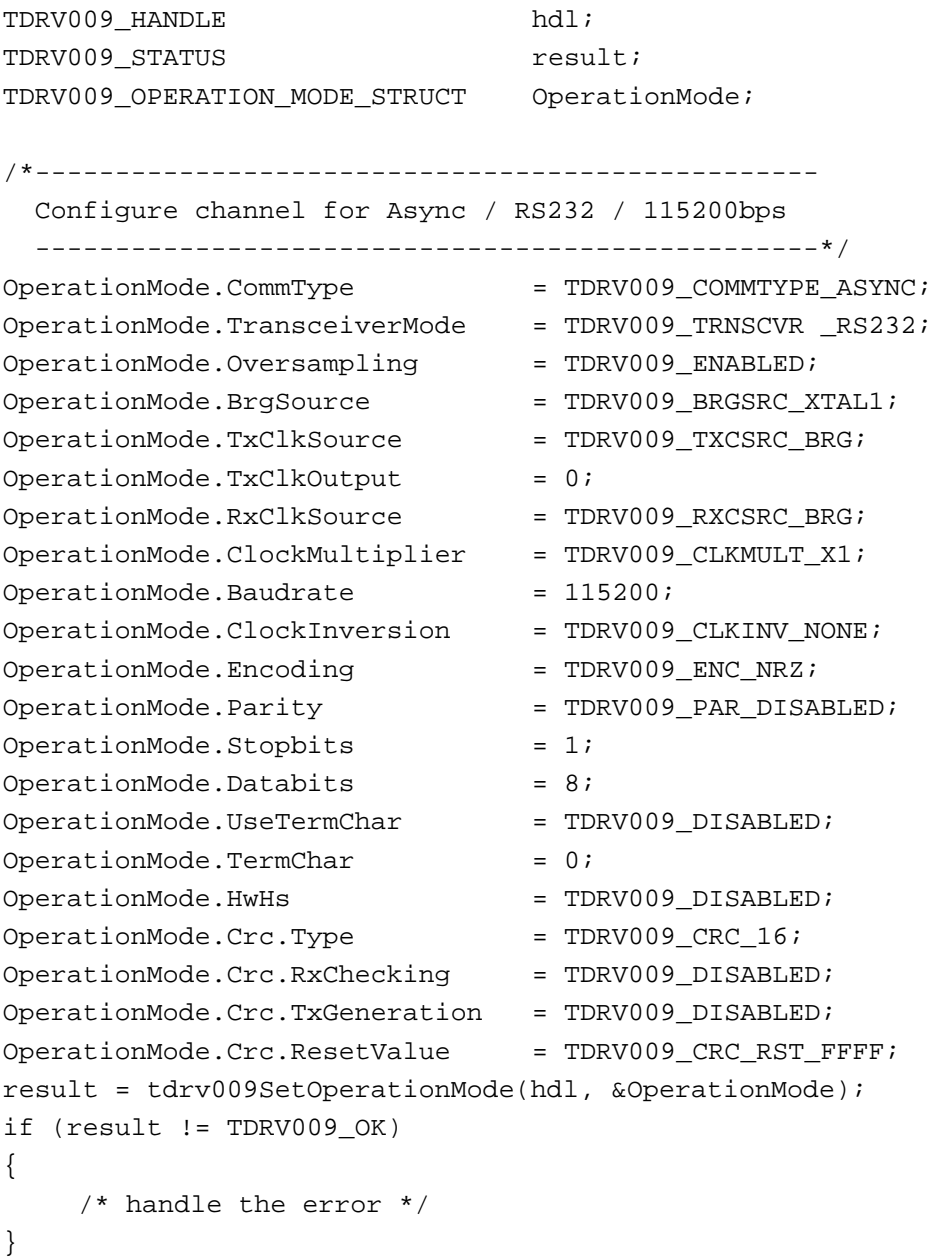

## **RETURNS**

On success, TDRV009\_OK is returned. In the case of an error, the appropriate error code is returned by the function.

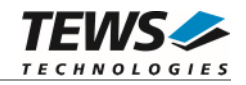

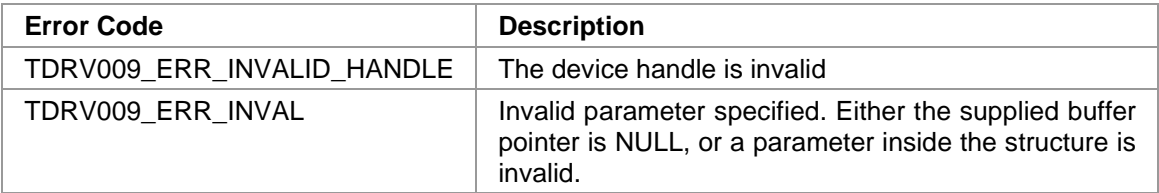

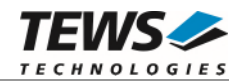

## <span id="page-32-0"></span>**2.2.7 tdrv009GetOperationMode**

## **NAME**

tdrv009GetOperationMode – Return channel's current operation mode configuration

## **SYNOPSIS**

```
TDRV009_STATUS tdrv009SetOperationMode 
( 
   TDRV009_HANDLE hdl,
   TDRV009_OPERATION_MODE_STRUCT *pOperationMode 
)
```
## **DESCRIPTION**

This function function returns the channel's current operation mode.

## **PARAMETERS**

*hdl* 

This value specifies the device handle to the hardware module retrieved by a call to the corresponding open-function.

#### *pOperationMode*

This argument points to a TDRV009\_OPERATION\_MODE\_STRUCT structure.

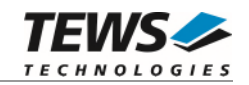

#### typedef struct

{

TDRV009\_COMM\_TYPE CommType; TDRV009\_TRANSCEIVER\_MODE TransceiverMode; TDRV009\_ENABLE\_DISABLE Oversampling; TDRV009\_BRGSOURCE BrgSource; TDRV009\_TXCSOURCE TxClkSource; unsigned int TxClkOutput; TDRV009\_RXCSOURCE RxClkSource; TDRV009\_CLKMULTIPLIER ClockMultiplier; unsigned int Baudrate; unsigned char ClockInversion; unsigned char Encoding; TDRV009\_PARITY Parity; int Stopbits; int Databits; TDRV009\_ENABLE\_DISABLE UseTermChar; char TermChar; TDRV009\_ENABLE\_DISABLE HwHs; TDRV009\_CRC Crc; } TDRV009\_OPERATION\_MODE\_STRUCT;

#### *CommType*

This parameter describes the general communication type for the specific channel. Possible values are:

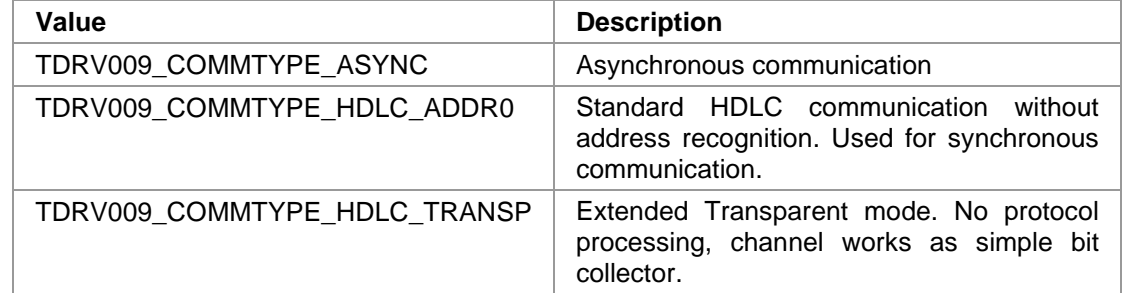

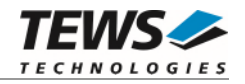

#### *TransceiverMode*

This parameter describes the transceiver mode of the programmable multi-protocol transceivers. Possible values are:

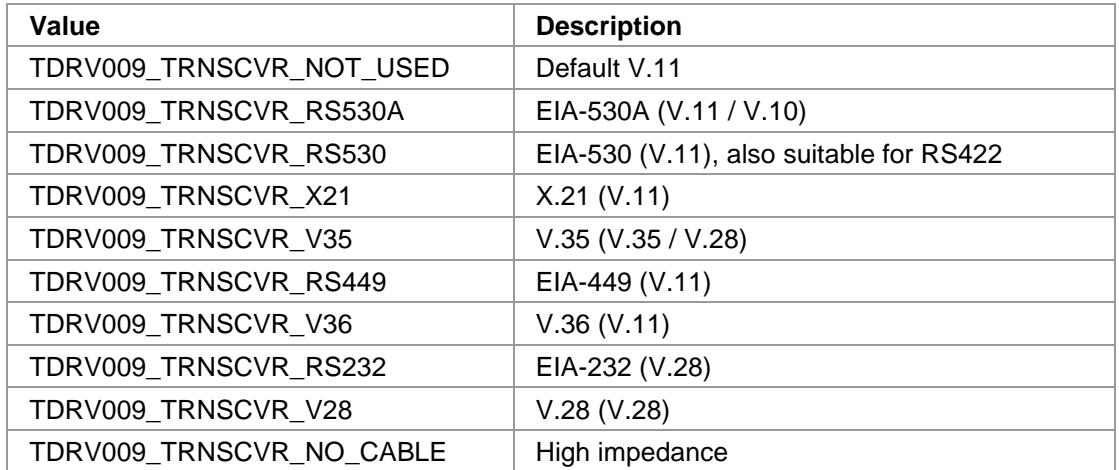

#### *Oversampling*

This parameter enables or disables 16times oversampling, used for asynchronous communication. For communication with standard UARTs it is recommended to enable this feature. Valid values are:

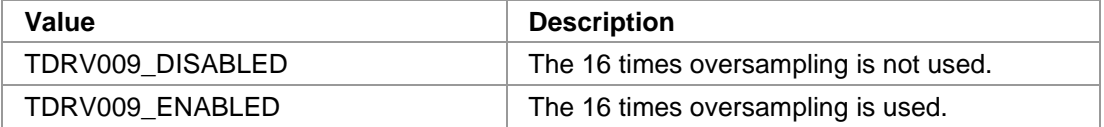

#### *BrgSource*

This parameter specifies the frequency source used as input to the BRG (Baud Rate Generator). Valid values are:

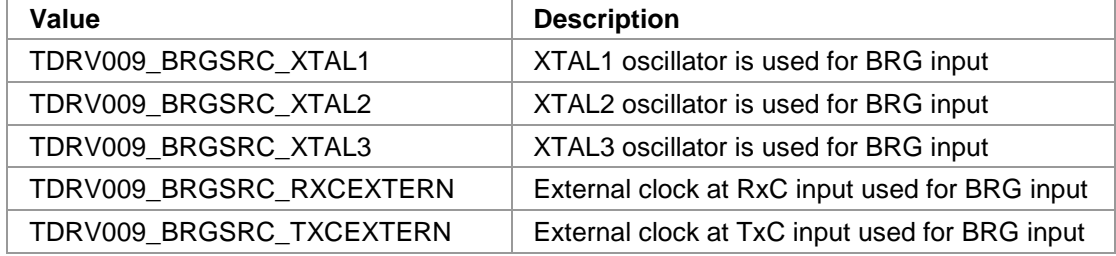

#### *TxClkSource*

This parameter specifies the frequency source used as input to the transmit engine. Valid values are:

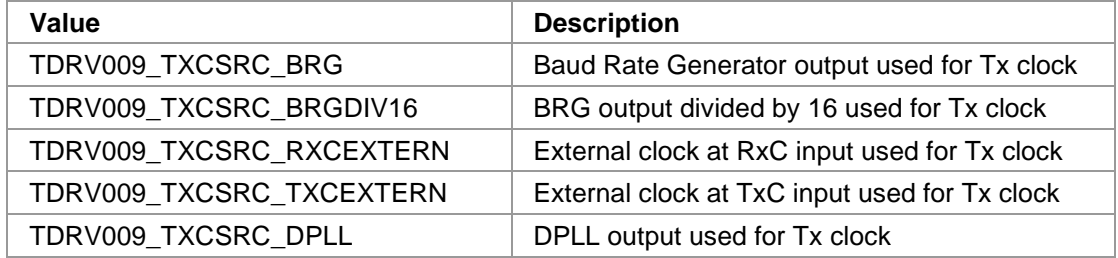

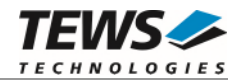

#### *TxClkOutput*

This parameter specifies which output lines are used to output the transmit clock, e.g. for synchronous communication. The given values can be binary OR'ed. Valid values are:

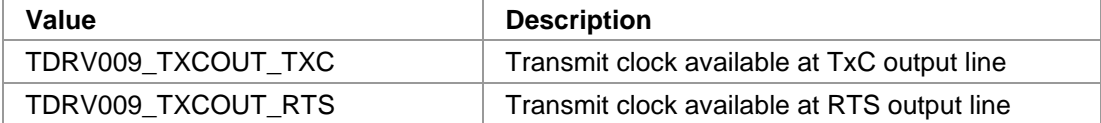

#### *RxClkSource*

This parameter specifies the frequency source used as input to the receive engine. Valid values are:

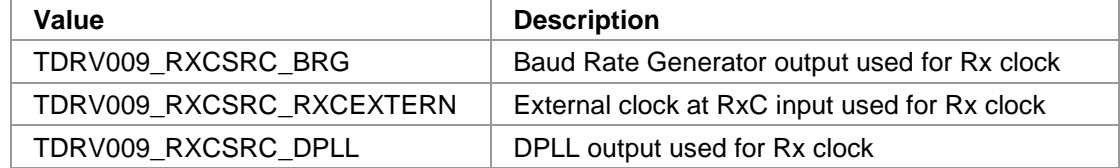

#### *ClockMultiplier*

This parameter specifies the multiplier used for BRG clock input. Valid values are:

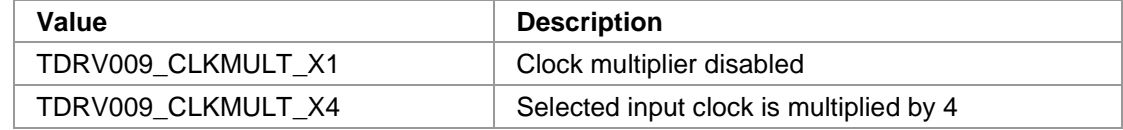

#### *Baudrate*

This parameter specifies the desired frequency to be generated by the Baud Rate Generator (BRG), which can be used as clock input signal. The value is derived from the selected clock source. Please note that only specific values depending on the selected oscillator are valid. This frequency is internally multiplied by 16, if oversampling shall be used.

#### *ClockInversion*

This parameter specifies the inversion of the transmit clock and/or the receive clock. This value can be binary OR'ed. Possible values are:

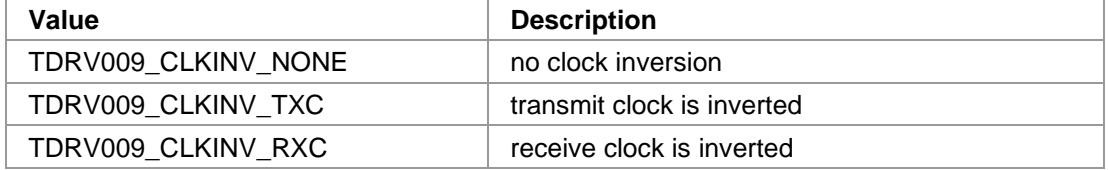

#### *Encoding*

This parameter specifies the data encoding used for communication. Valid values are:

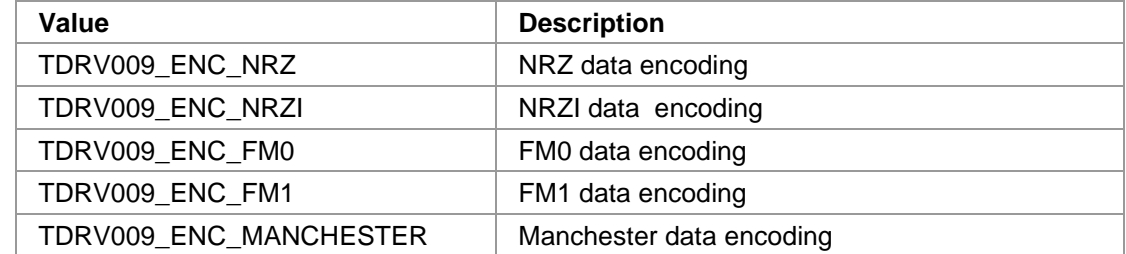
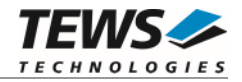

#### *Parity*

This parameter specifies the parity bit generation used for asynchronous communication. Valid values are:

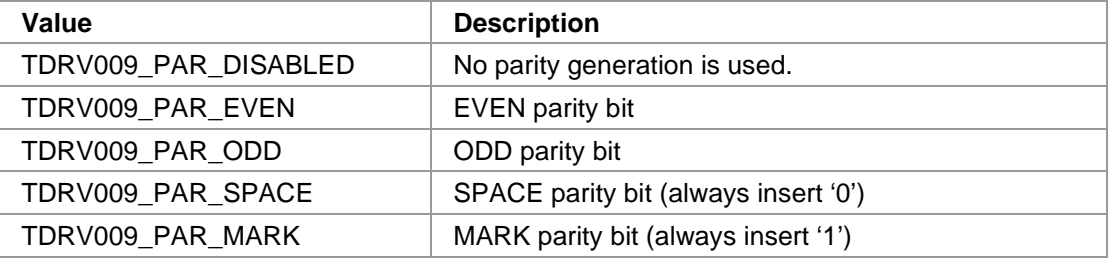

#### *Stopbits*

This parameter specifies the number of stop bits to use for asynchronous communication. Possible values are 1 or 2.

#### *Databits*

This parameter specifies the number of data bits to use for asynchronous communication. Possible values are 5 to 8.

#### *UseTermChar*

This parameter enables or disables the usage of a termination character for asynchronous communication. Valid values are:

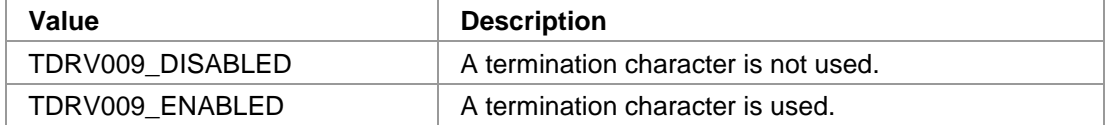

#### *TermChar*

This parameter specifies the termination character. After receiving this termination character, the communication controller will forward the received data packet immediately to the host system and use a new data packet for further received data. Any 8bit value may be used for this parameter.

#### *HwHs*

This parameter enables or disables the hardware handshaking mechanism using RTS/CTS. Valid values are:

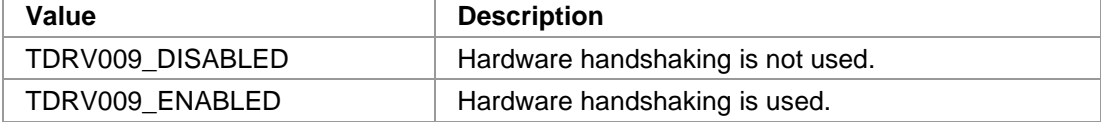

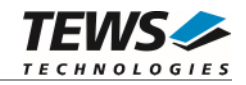

#### *Crc*

This parameter is a structure describing the CRC checking configuration.

typedef struct

```
TDRV009_CRC_TYPE Type;
  TDRV009_ENABLE_DISABLE RxChecking; 
 TDRV009_ENABLE_DISABLE TxGeneration;
 TDRV009_CRC_RESET ResetValue;
} TDRV009_CRC;
```
#### *Type*

{

This parameter describes the CRC type to be used. Possible values are:

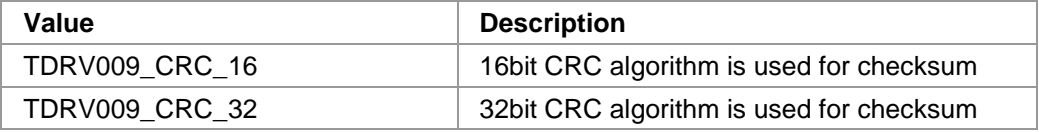

#### *RxChecking*

This parameter enables or disables the receive CRC checking. Possible values are:

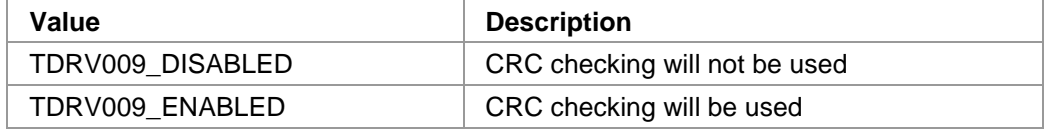

### *TxGeneration*

This parameter enables or disables the transmit CRC generation. Possible values are:

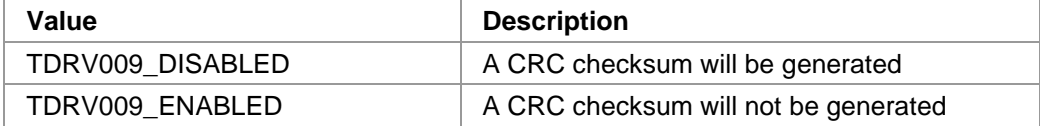

#### *ResetValue*

This parameter describes the reset value for the CRC algorithm. Possible values are:

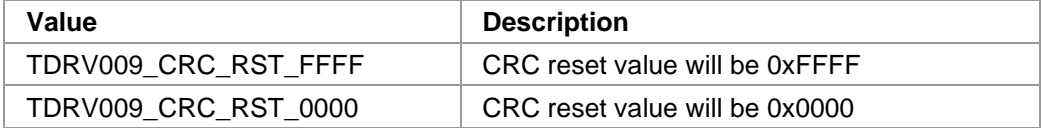

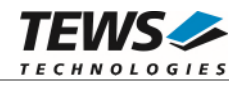

#include "tdrv009.h"

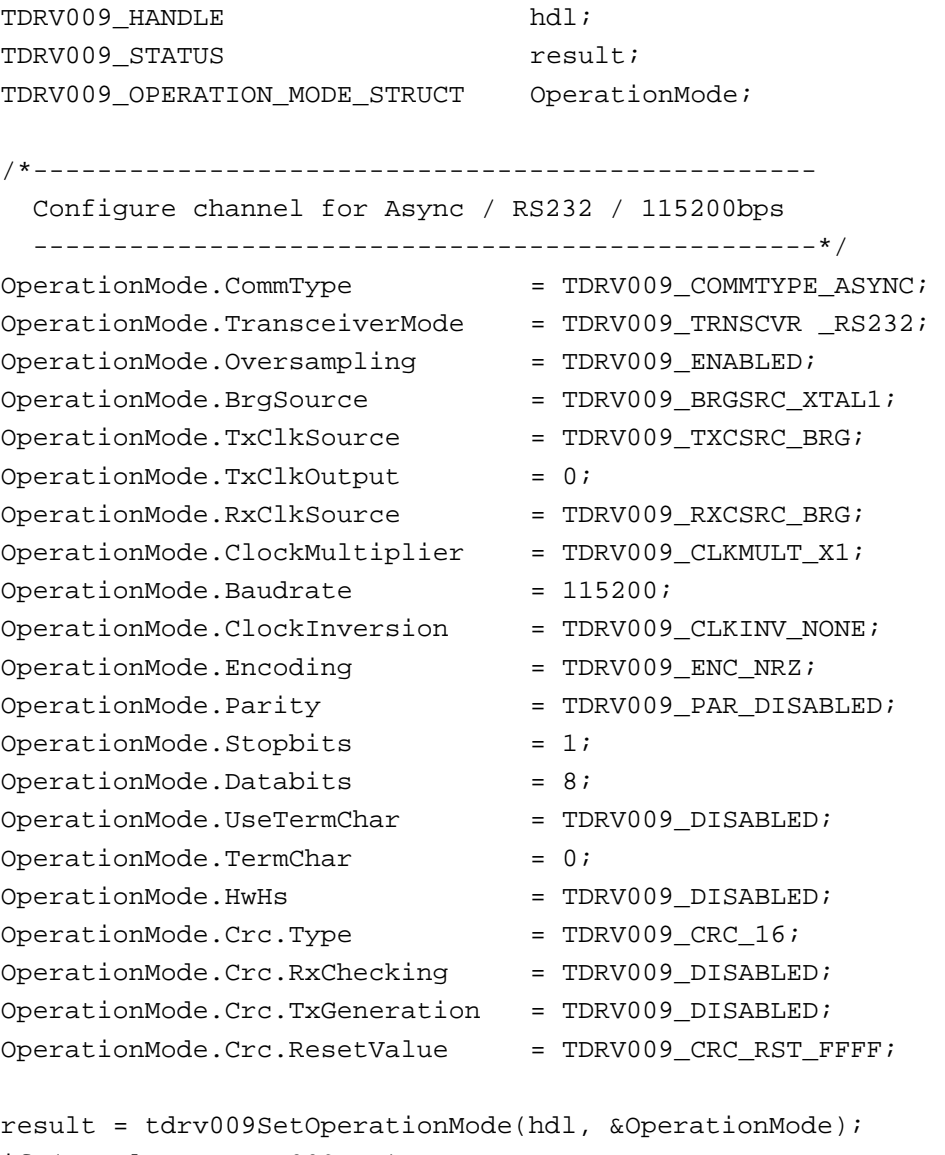

```
if (result != TDRV009_OK) 
{ 
      /* handle the error */ 
}
```
### **RETURNS**

On success, TDRV009\_OK is returned. In the case of an error, the appropriate error code is returned by the function.

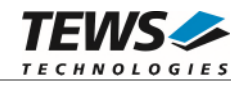

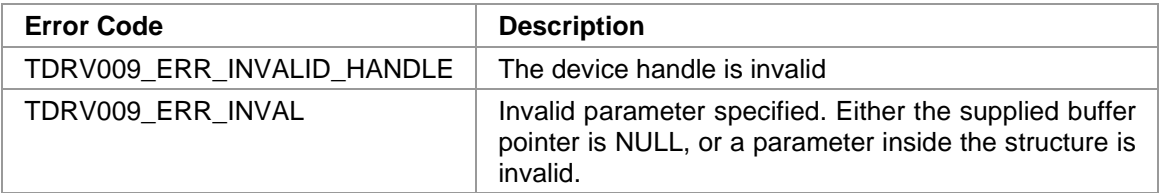

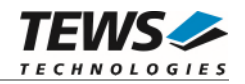

# **2.2.8 tdrv009SetBaudrate**

### **NAME**

(

)

tdrv009SetBaudrate – Configure transmission rate

# **SYNOPSIS**

```
TDRV009_STATUS tdrv009SetBaudrate
```
TDRV009\_HANDLE hdl, int Baudrate

### **DESCRIPTION**

This function sets up the transmission rate for the specific channel. This is done without changing the configuration set by tdrv009SetOperationMode. If async oversampling is enabled, the desired baudrate is internally multiplied by 16. It is important that this result can be derived from the selected clocksource. This function specifies the desired frequency which should be generated by the Baud Rate Generator (BRG).

### **PARAMETERS**

*hdl* 

This value specifies the device handle to the hardware module retrieved by a call to the corresponding open-function.

### *Baudrate*

This parameter specifies the baudrate which should be generated by the Baud Rate Generator. Be sure that the baudrate can be derived from the previously selected clock source.

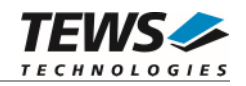

```
#include "tdrv009.h" 
TDRV009_HANDLE hdl; 
TDRV009_STATUS result;
/*------------------------------ 
  Set baudrate to 14400bps 
   ------------------------------*/ 
result = tdrv009SetBaudrate(hdl, 14400); 
if (result == TDRV009_OK) 
{ 
      /* function succeeded */ 
} 
else 
{ 
     /* handle the error */ 
}
```
### **RETURNS**

On success, TDRV009\_OK is returned. In the case of an error, the appropriate error code is returned by the function.

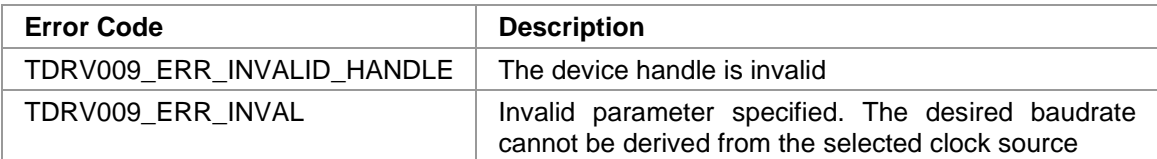

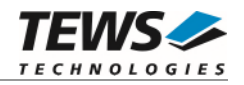

# **2.2.9 tdrv009SetReceiverState**

### **NAME**

(

)

tdrv009SetReceiverState – Enable or disable receiver

# **SYNOPSIS**

```
TDRV009_STATUS tdrv009SetReceiverState
```
TDRV009\_HANDLE hdl, int ReceiverState

# **DESCRIPTION**

This function sets the channel's receiver either to active or inactive. This function must be called in user-ringbuffer-mode, after a buffer-overflow has happened and free receive buffers are available again.

### **PARAMETERS**

*hdl* 

This value specifies the device handle to the hardware module retrieved by a call to the corresponding open-function.

### *ReceiverState*

This parameter defines the new state of the receiver. Possible values are:

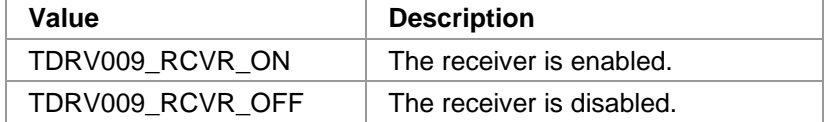

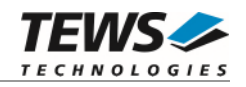

```
#include "tdrv009.h" 
TDRV009_HANDLE hdl; 
TDRV009_STATUS result;
/*------------------------------ 
   Enable the receiver 
   ------------------------------*/ 
result = tdrv009SetReceiverState(hdl, TDRV009_RCVR_ON); 
if (result == TDRV009_OK) 
{ 
      /* function succeeded */ 
} 
else 
{ 
     /* handle the error */ 
}
```
### **RETURNS**

On success, TDRV009\_OK is returned. In the case of an error, the appropriate error code is returned by the function.

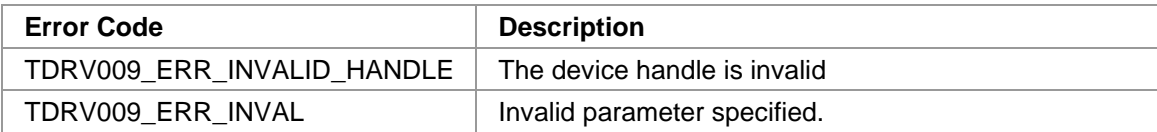

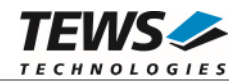

# **2.2.10 tdrv009ClearRxBuffer**

### **NAME**

tdrv009ClearRxBuffer – Discard all received data

# **SYNOPSIS**

TDRV009\_STATUS tdrv009ClearRxBuffer

( TDRV009\_HANDLE hdl

)

### **DESCRIPTION**

This function removes all received data from the channel's receive buffer, and flushes the hardware FIFO as well.

# **PARAMETERS**

*hdl* 

This value specifies the device handle to the hardware module retrieved by a call to the corresponding open-function.

# **EXAMPLE**

```
#include "tdrv009.h" 
TDRV009_HANDLE hdl; 
TDRV009_STATUS result;
/*------------------------------ 
  Clear receive buffer 
   ------------------------------*/ 
result = tdrv009ClearRxBuffer(hdl); 
if (result == TDRV009_OK){ 
     /* function succeeded */ 
} 
else 
{ 
     /* handle the error */ 
}
```
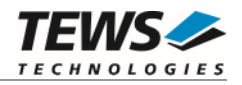

### **RETURNS**

On success, TDRV009\_OK is returned. In the case of an error, the appropriate error code is returned by the function.

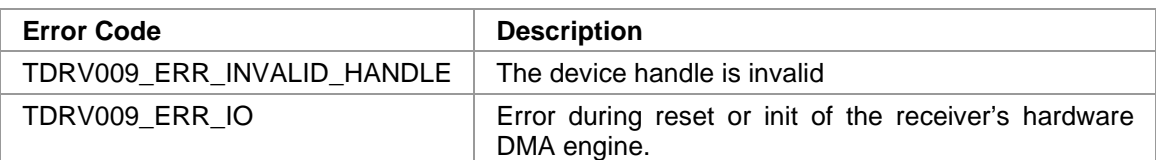

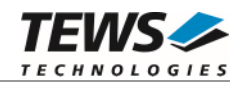

# **2.2.11 tdrv009RtsSet**

### **NAME**

tdrv009RtsSet – Assert RTS signal

# **SYNOPSIS**

TDRV009\_STATUS tdrv009RtsSet ( TDRV009\_HANDLE hdl )

### **DESCRIPTION**

This function asserts the RTS handshake signal line of the specific channel. This function is not available if the channel is configured for hardware handshaking.

### **PARAMETERS**

*hdl* 

This value specifies the device handle to the hardware module retrieved by a call to the corresponding open-function.

# **EXAMPLE**

```
#include "tdrv009.h" 
TDRV009_HANDLE hdl; 
TDRV009_STATUS result;
/*------------------------------ 
  Assert RTS 
   ------------------------------*/ 
result = tdrv009RtsSet(hdl); 
if (result == TDRV009_OK){ 
     /* function succeeded */ 
} 
else 
{ 
     /* handle the error */ 
}
```
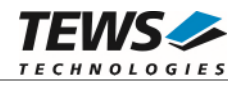

### **RETURNS**

On success, TDRV009\_OK is returned. In the case of an error, the appropriate error code is returned by the function.

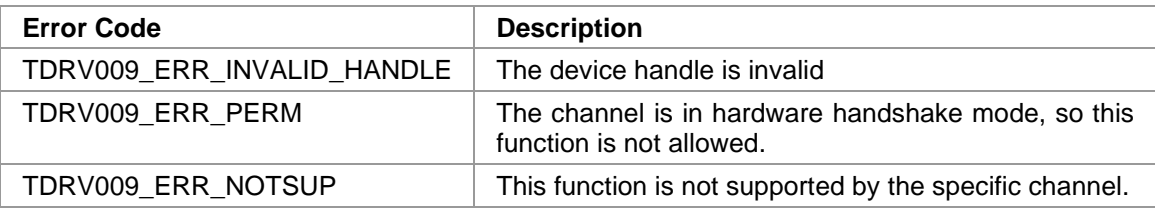

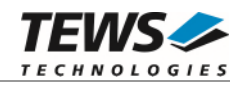

# **2.2.12 tdrv009RtsClear**

### **NAME**

tdrv009RtsClear – De-assert RTS signal

# **SYNOPSIS**

TDRV009\_STATUS tdrv009RtsClear ( TDRV009\_HANDLE hdl

**DESCRIPTION** 

This function de-asserts the RTS handshake signal line of the specific channel. This function is not available if the channel is configured for hardware handshaking.

### **PARAMETERS**

*hdl* 

)

This value specifies the device handle to the hardware module retrieved by a call to the corresponding open-function.

# **EXAMPLE**

```
#include "tdrv009.h" 
TDRV009_HANDLE hdl; 
TDRV009_STATUS result;
/*------------------------------ 
  De-assert RTS 
   ------------------------------*/ 
result = tdrv009RtsClear(hdl); 
if (result == TDRV009_OK){ 
     /* function succeeded */ 
} 
else 
{ 
      /* handle the error */ 
}
```
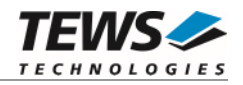

### **RETURNS**

On success, TDRV009\_OK is returned. In the case of an error, the appropriate error code is returned by the function.

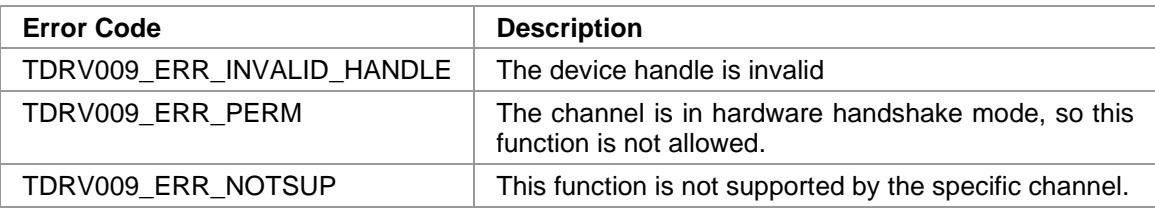

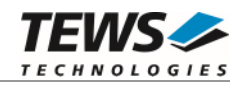

# **2.2.13 tdrv009CtsGet**

### **NAME**

tdrv009CtsGet – Return status of CTS signal

### **SYNOPSIS**

```
TDRV009_STATUS tdrv009CtsGet 
( 
    TDRV009_HANDLE hdl, 
    unsigned int *pCtsState
)
```
### **DESCRIPTION**

This function returns the current state of the CTS handshake signal line of the specific channel.

# **PARAMETERS**

*hdl* 

This value specifies the device handle to the hardware module retrieved by a call to the corresponding open-function.

*pCtsState* 

This parameter points to an unsigned int buffer where the status of the CTS signal will be stored. Depending on the state of CTS, either 0 (inactive) or 1 (active) is returned.

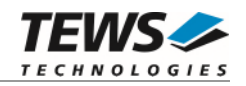

```
#include "tdrv009.h" 
TDRV009_HANDLE hdl; 
TDRV009_STATUS result;
unsigned int CtsStatus;
/*------------------------------ 
  Read CTS state 
   ------------------------------*/ 
result = tdrv009CtsGet(hdl, &CtsStatus); 
if (result == TDRV009_OK){ 
      /* function succeeded */ 
    printf( "CTS = d \n\times n, CtsStatus );
} 
else 
{ 
      /* handle the error */ 
}
```
### **RETURNS**

On success, TDRV009\_OK is returned. In the case of an error, the appropriate error code is returned by the function.

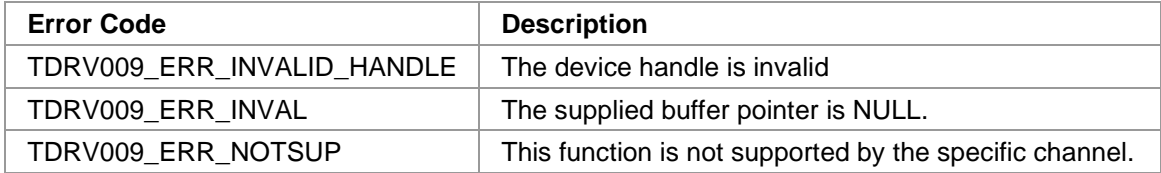

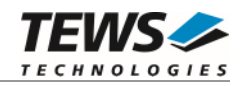

# **2.2.14 tdrv009DtrSet**

### **NAME**

tdrv009DtrSet – Assert DTR signal

# **SYNOPSIS**

TDRV009\_STATUS tdrv009DtrSet ( TDRV009\_HANDLE hdl )

### **DESCRIPTION**

This function sets the DTR signal line to HIGH. This function is only available for the  $4<sup>th</sup>$  channel of a TDRV009 module.

# **PARAMETERS**

*hdl* 

This value specifies the device handle to the hardware module retrieved by a call to the corresponding open-function.

# **EXAMPLE**

```
#include "tdrv009.h" 
TDRV009_HANDLE hdl; 
TDRV009_STATUS result;
/*------------------------------ 
   Set DTR to HIGH (only valid for channel 3) 
   ------------------------------*/ 
result = tdrv009DtrSet(hdl); 
if (result == TDRV009_OK){ 
     /* function succeeded */ 
} 
else 
{ 
     /* handle the error */ 
}
```
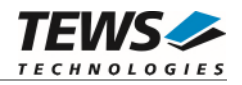

### **RETURNS**

On success, TDRV009\_OK is returned. In the case of an error, the appropriate error code is returned by the function.

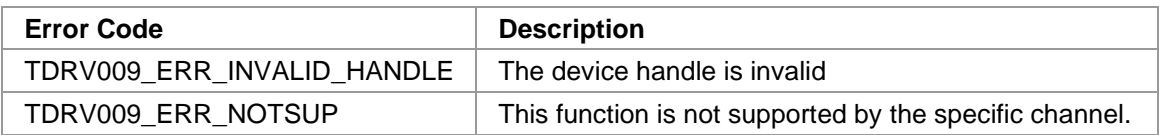

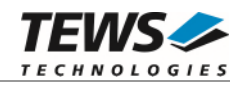

# **2.2.15 tdrv009DtrClear**

### **NAME**

tdrv009DtrClear – De-assert DTR signal

# **SYNOPSIS**

TDRV009\_STATUS tdrv009DtrClear ( TDRV009\_HANDLE hdl )

### **DESCRIPTION**

This function sets the DTR signal line to LOW. This function is only available for the  $4<sup>th</sup>$  channel of a TDRV009 module.

# **PARAMETERS**

*hdl* 

This value specifies the device handle to the hardware module retrieved by a call to the corresponding open-function.

# **EXAMPLE**

```
#include "tdrv009.h" 
TDRV009_HANDLE hdl; 
TDRV009_STATUS result;
/*------------------------------ 
  Set DTR to LOW (only valid for channel 3) 
   ------------------------------*/ 
result = tdrv009DtrClear(hdl); 
if (result == TDRV009_OK){ 
     /* function succeeded */ 
} 
else 
{ 
     /* handle the error */ 
}
```
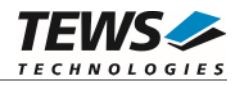

### **RETURNS**

On success, TDRV009\_OK is returned. In the case of an error, the appropriate error code is returned by the function.

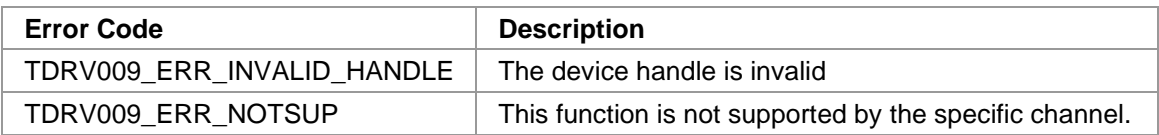

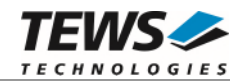

# **2.2.16 tdrv009DsrGet**

### **NAME**

tdrv009DsrGet – Return status of DSR signal

# **SYNOPSIS**

```
TDRV009_STATUS tdrv009DsrGet 
( 
    TDRV009_HANDLE hdl,
    unsigned int *pDsrState
```

```
)
```
# **DESCRIPTION**

This function returns the current state of the DSR signal line of the specific channel. This function is only available for the 4<sup>th</sup> channel of a TDRV009 module

### **PARAMETERS**

*hdl* 

This value specifies the device handle to the hardware module retrieved by a call to the corresponding open-function.

### *pDsrState*

This parameter points to an unsigned int buffer where the status of the DSR signal will be stored. Depending on the state of DSR, either 0 (inactive) or 1 (active) is returned.

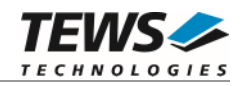

```
#include "tdrv009.h" 
TDRV009_HANDLE hdl; 
TDRV009_STATUS result;
unsigned int DsrStatus;
/*------------------------------ 
  Read DSR state 
   ------------------------------*/ 
result = tdrv009DsrGet(hdl, &DsrStatus); 
if (result == TDRV009_OK){ 
      /* function succeeded */ 
    printf( \text{PSR} = \text{d}\n^\prime, DsrStatus );
} 
else 
{ 
      /* handle the error */ 
}
```
### **RETURNS**

On success, TDRV009\_OK is returned. In the case of an error, the appropriate error code is returned by the function.

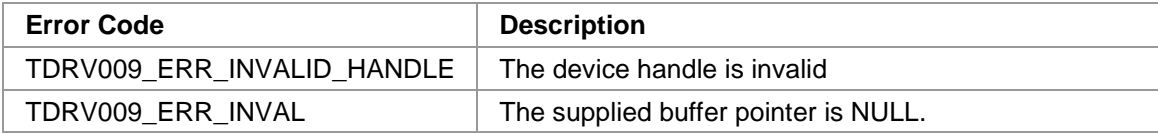

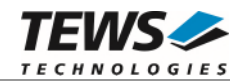

# **2.2.17 tdrv009SetExternalXtal**

### **NAME**

(

)

tdrv009SetExternalXtal – Configure externally supplied oscillator frequency

# **SYNOPSIS**

```
TDRV009_STATUS tdrv009SetExternalXtal
```
TDRV009\_HANDLE hdl, int XtalFrequency

### **DESCRIPTION**

This function specifies the frequency of an externally provided clock. This frequency is used for baudrate calculation, and describes the input frequency to the Baud Rate Generator (BRG). The external frequency may be supplied either at input line TxC or RxC.

### **PARAMETERS**

*hdl* 

This value specifies the device handle to the hardware module retrieved by a call to the corresponding open-function.

### *XtalFrequency*

This parameter specifies the clock frequency in Hz.

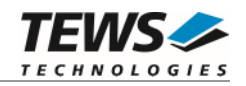

```
#include "tdrv009.h" 
TDRV009_HANDLE hdl; 
TDRV009_STATUS result;
/*------------------------------ 
  Specify 1MHz as external clock frequency 
   ------------------------------*/ 
result = tdrv009SetExternalXtal(hdl, 1000000); 
if (result == TDRV009_OK) 
{ 
      /* function succeeded */ 
} 
else 
{ 
     /* handle the error */ 
}
```
### **RETURNS**

On success, TDRV009\_OK is returned. In the case of an error, the appropriate error code is returned by the function.

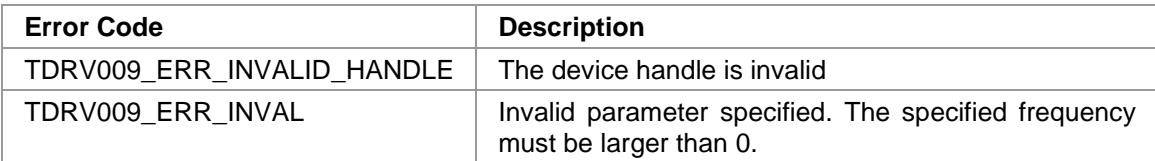

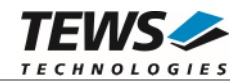

# **2.2.18 tdrv009RegisterRead**

### **NAME**

tdrv009RegisterRead – Read from controller's register space

### **SYNOPSIS**

```
TDRV009_STATUS tdrv009RegisterRead 
( 
    TDRV009_HANDLE hdl, 
    TDRV009_ADDR_STRUCT *pRegisterBuffer 
)
```
### **DESCRIPTION**

This function reads one 32bit word from the communication controller's register space.

# **PARAMETERS**

*hdl* 

This value specifies the device handle to the hardware module retrieved by a call to the corresponding open-function.

### *pRegisterBuffer*

This Parameter is a pointer to a *TDRV009\_ADDR\_STRUCT* structure.

typedef struct

{

 unsigned int Offset; unsigned int Value;

} TDRV009\_ADDR\_STRUCT;

### *Offset*

This parameter specifies a byte offset into the communication controller's register space. Please refer to the hardware user manual for further information.

### *Value*

This parameter returns the 32bit word from the communication controller's register space.

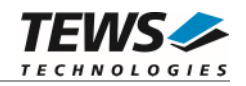

```
#include "tdrv009.h" 
TDRV009_HANDLE hdl;
TDRV009_STATUS result;
TDRV009_ADDR_STRUCT AddrBuf; 
/*------------------------------------------------- 
  Read a 32bit value (Version Register) 
   -------------------------------------------------*/ 
AddrBuf.Offset = 0x00F0; 
result = tdrv009RegisterRead(hdl, &AddrBuf); 
if (result == TDRV009_OK) 
{ 
    printf( "Value = 0x%X\n", AddrBuf.Value );
} 
else 
{ 
     /* handle the error */ 
}
```
### **RETURNS**

On success, TDRV009\_OK is returned. In the case of an error, the appropriate error code is returned by the function.

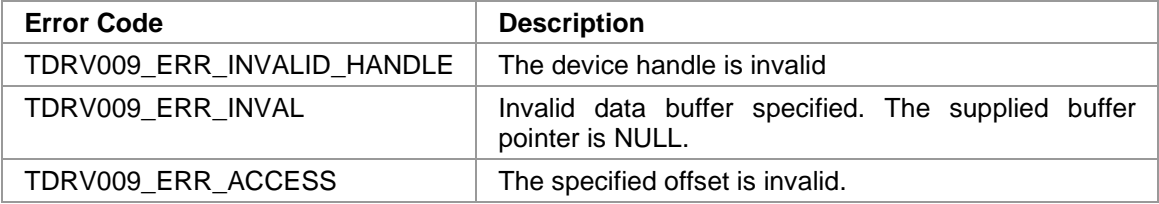

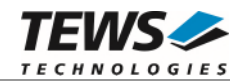

# **2.2.19 tdrv009RegisterWrite**

### **NAME**

tdrv009RegisterWrite – Write to controller's register space

### **SYNOPSIS**

```
TDRV009_STATUS tdrv009RegisterWrite 
( 
    TDRV009_HANDLE hdl,
    TDRV009_ADDR_STRUCT *pRegisterBuffer
)
```
### **DESCRIPTION**

This function writes one 32bit word to the communication controller's register space.

**Modifying register contents may result in communication problems, system crash or other unexpected behavior.** 

### **PARAMETERS**

*hdl* 

This value specifies the device handle to the hardware module retrieved by a call to the corresponding open-function.

### *pRegisterBuffer*

This Parameter is a pointer to a *TDRV009\_ADDR\_STRUCT* structure.

typedef struct

{

unsigned int Offset;

unsigned int Value;

} TDRV009\_ADDR\_STRUCT;

### *Offset*

This parameter specifies a byte offset into the communication controller's register space. Please refer to the hardware user manual for further information.

#### *Value*

This 32bit word will be written to the communication controller's register space.

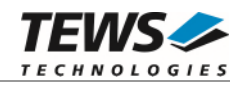

```
#include "tdrv009.h" 
TDRV009_HANDLE hdl;
TDRV009_STATUS result;
TDRV009_ADDR_STRUCT AddrBuf; 
/*------------------------------------------------- 
   Write a 32bit value (FIFO Control Register 4) 
   -------------------------------------------------*/ 
AddrBuf.Offset = 0x0034; 
AddrBuf.Value = 0xffffffff;
result = tdrv009RegisterWrite(hdl, &AddrBuf); 
if (result != TDRV009_OK) 
{ 
     /* handle the error */ 
}
```
### **RETURNS**

On success, TDRV009\_OK is returned. In the case of an error, the appropriate error code is returned by the function.

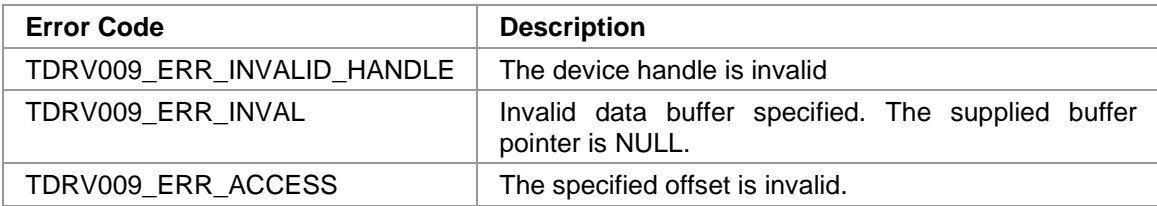

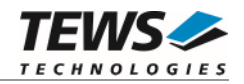

# **2.2.20 tdrv009EepromRead**

### **NAME**

tdrv009EepromRead – Read from EEPROM

### **SYNOPSIS**

```
TDRV009_STATUS tdrv009EepromRead 
( 
    TDRV009_HANDLE hdl,
    TDRV009_EEPROM_BUFFER *pEepromBuffer 
)
```
### **DESCRIPTION**

This function reads one 16bit word from the onboard EEPROM.

# **PARAMETERS**

*hdl* 

This value specifies the device handle to the hardware module retrieved by a call to the corresponding open-function.

### *pEepromBuffer*

This Parameter is a pointer to a *TDRV009\_EEPROM\_BUFFER* structure.

typedef struct

{

 unsigned int Offset; unsigned int Value;

} TDRV009\_EEPROM\_BUFFER;

# *Offset*

This parameter specifies a 16bit word offset into the EEPROM. Following offsets are available:

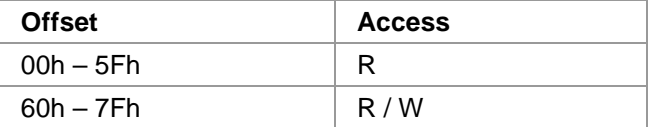

#### *Value*

This parameter returns the 16bit word from the EEPROM at the given offset.

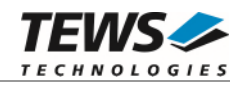

```
#include "tdrv009.h" 
TDRV009_HANDLE hdl;
TDRV009_STATUS result;
TDRV009_EEPROM_BUFFER EepromBuf; 
/*------------------------------------------------- 
  Read a 16bit value into the EEPROM, offset 0 
   -------------------------------------------------*/ 
EepromBuf.Offset = 0; 
result = tdrv009EepromRead(hdl, &EepromBuf); 
if (result == TDRV009_OK) 
{ 
     printf( "Value = 0x%X\n", EepromBuf.Value ); 
} 
else 
{ 
     /* handle the error */ 
}
```
### **RETURNS**

On success, TDRV009\_OK is returned. In the case of an error, the appropriate error code is returned by the function.

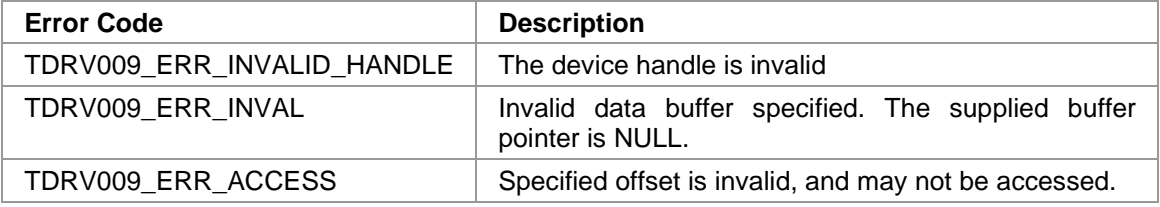

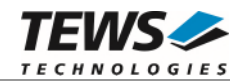

# **2.2.21 tdrv009EepromWrite**

### **NAME**

tdrv009EepromWrite – Write to controller's register space

### **SYNOPSIS**

```
TDRV009_STATUS tdrv009EepromWrite 
( 
    TDRV009_HANDLE hdl,
    TDRV009_EEPROM_BUFFER *pEepromBuffer 
)
```
### **DESCRIPTION**

This function writes one 16bit word into the onboard EEPROM. The first part of the EEPROM is reserved for factory usage, write accesses to this area will result in an error.

### **PARAMETERS**

*hdl* 

This value specifies the device handle to the hardware module retrieved by a call to the corresponding open-function.

#### *pEepromBuffer*

This Parameter is a pointer to a *TDRV009\_EEPROM\_BUFFER* structure.

typedef struct

{

 unsigned int Offset; unsigned int Value;

} TDRV009\_EEPROM\_BUFFER;

### *Offset*

This parameter specifies a 16bit word offset into the EEPROM. Following offsets are available:

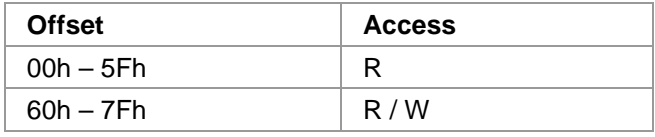

*Value* 

This parameter specifies the 16bit word to be written into the EEPROM at the given offset.

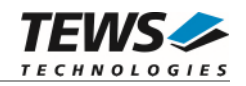

```
#include "tdrv009.h" 
TDRV009_HANDLE hdl;
TDRV009_STATUS result;
TDRV009_EEPROM_BUFFER EepromBuf; 
/*------------------------------------------------- 
   Write a 16bit value into the EEPROM, offset 60h 
   -------------------------------------------------*/ 
EepromBuf.Offset = 0x60;
EepromBuf.Value = 0x1234;
result = tdrv009EepromWrite(hdl, &EepromBuf); 
if (result != TDRV009_OK) 
{ 
     /* handle the error */ 
}
```
### **RETURNS**

On success, TDRV009\_OK is returned. In the case of an error, the appropriate error code is returned by the function.

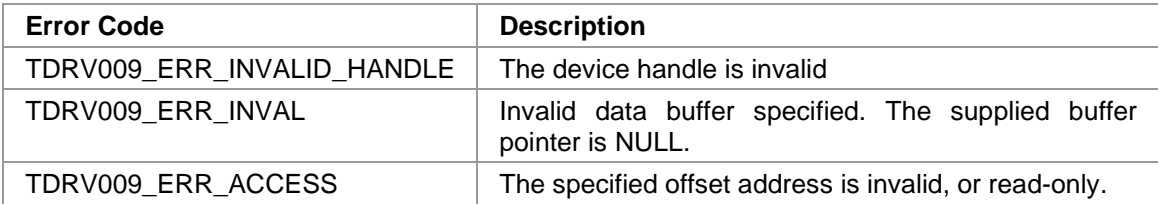

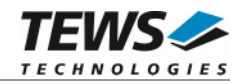

# **2.2.22 tdrv009RingbufferRegister**

### **NAME**

tdrv009RingbufferRegister – Register user-supplied ringbuffer

# **SYNOPSIS**

```
TDRV009_STATUS tdrv009RingbufferRegister 
( 
     TDRV009_HANDLE hdl,<br>TDRV009 RINGBUFFER *pRingBuffer
     TDRV009_RINGBUFFER
)
```
### **DESCRIPTION**

This advanced function provides a user-supplied ringbuffer to the driver using a pointer to a dynamic TDRV009\_RINGBUFFER structure. The buffer consists of a header and a dynamically expandable data section. The driver formats the allocated buffer automatically according to the specification. The user must ensure that the buffer persists as long as it is registered to the driver. The buffer must be physically coherent, because direct memory access is used. Please refer to the following figure for further information.

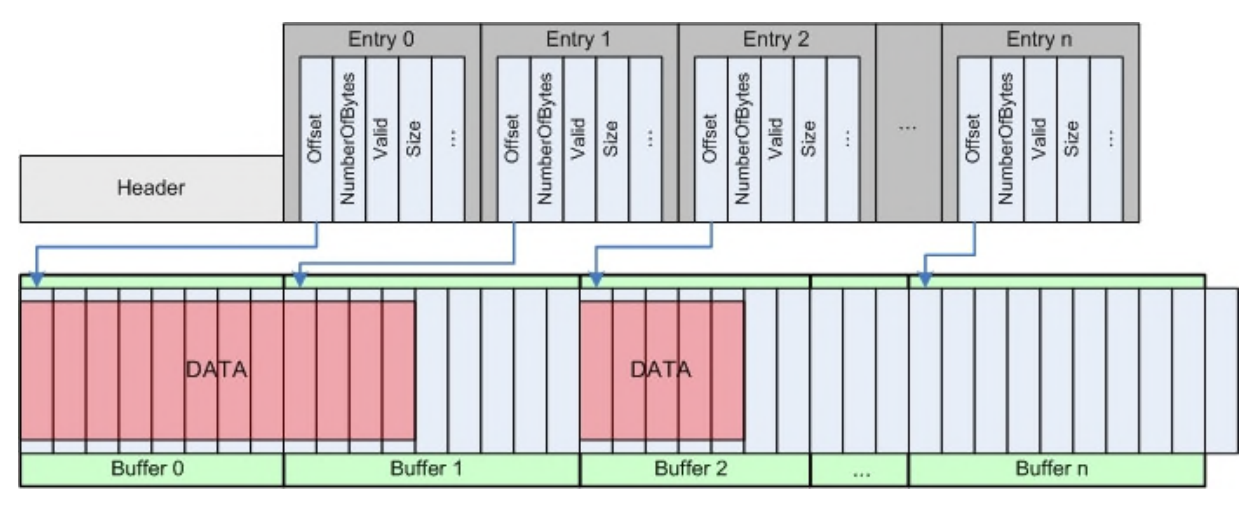

# **PARAMETERS**

*hdl* 

This value specifies the device handle to the hardware module retrieved by a call to the corresponding open-function.

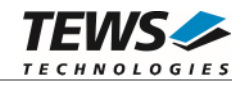

*pRingBuffer* 

This Parameter is a pointer to a *TDRV009\_RINGBUFFER* structure.

typedef struct

{

TDRV009RINGBUFFER\_HEADER\_Header;

unsigned char **DataSection**[40]; /\* dynamically expandable buffer \*/

*Header* 

} TDRV009\_RINGBUFFER;

Contains administrative information used for buffer management.

*DataSection* 

Inside the data section the real data buffers and their corresponding entry information is stored.

The TDRV009\_RINGBUFFER\_HEADER structure has the following layout:

typedef struct

{

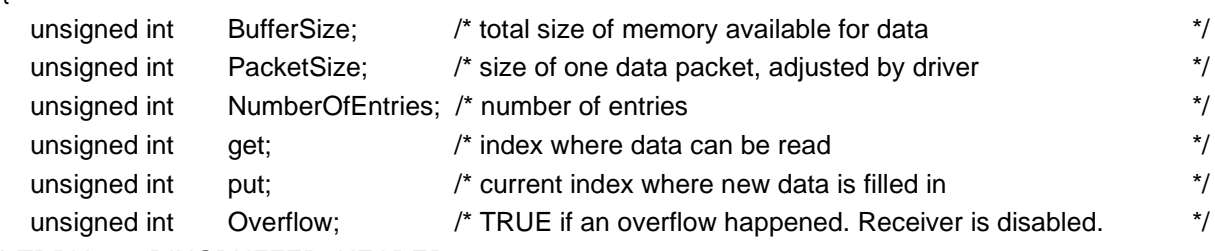

} TDRV009\_RINGBUFFER\_HEADER;

#### *BufferSize*

Memory size available for the complete data buffers.

#### *PacketSize*

Memory size available for one data packet. The complete data buffer is divided into several packets matching the specified PacketSize.

#### *NumberOfEntries*

Number of available single buffers. This value is calculated out of BufferSize and PacketSize. Read Only.

#### *get*

Indicates the index where new data can be read out of the ringbuffer.

#### *put*

Indicates the index where the driver fills in new arrived data. Read Only.

### *Overflow*

Indicates if a buffer overflow has happened. After a buffer overflow the receiving channel is disabled and must be enabled again by hand. Read Only.

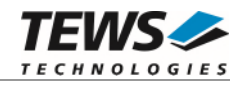

The TDRV009\_RINGBUFFER\_ENTRY structure has the following layout:

typedef struct

{

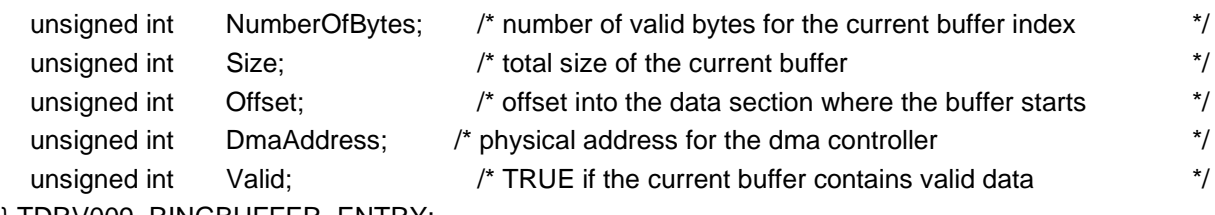

} TDRV009\_RINGBUFFER\_ENTRY;

#### *NumberOfBytes*

This value indicates the number of valid bytes inside the corresponding buffer. Read Only.

#### *Size*

This value indicates the total size of the corresponding data buffer. Read Only.

#### *Offset*

This value specifies the offset relative to the beginning of the data section, where the corresponding data buffer starts. Read Only.

#### *DmaAddress*

This value states the physical address of the data buffer used by the DMA controller. Read Only.

#### *Valid*

This value indicates if the corresponding data buffer contains valid data. This is the only value that should be modified by the user.

**To ensure the correct functionality of the ringbuffer mode, do not change any of the administrative read-only information values.** 

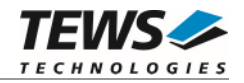

### **ASSISTANT MACROS AND FUNCTIONS FOR BUFFER HANDLING**

To help the user work with this ringbuffer concept some assistant macros and functions were defined in "*tdrv009.h*". They are explained in the following.

TDRV009\_CALCULATE\_RINGBUFFER\_SIZE( BufferSize, PacketSize ) calculates the total size necessary for allocation of the complete ringbuffer

TDRV009\_GET\_BUFFER( pRingBuffer, index ) returns a pointer to the corresponding data buffer

TDRV009\_IS\_VALID( pRingBuffer, index ) TRUE if the corresponding buffer contains valid data, otherwise FALSE

TDRV009 SET VALID( pRingBuffer, index, value ) sets the Valid-flag for the specified entry to *value* 

TDRV009\_CLEAR\_BUFFER( pRingBuffer, index ) clears the corresponding data buffer

TDRV009\_GET\_POS( pRingBuffer )

returns the current get-position where new data can be read

TDRV009\_OVERFLOW( pRingBuffer )

TRUE if a buffer overflow has happened, otherwise false

unsigned char\*

tdrv009GetNewBuffer(TDRV009\_RINGBUFFER \*pRingBuffer, unsigned int \*length); returns a pointer to a buffer containing new data. The *get*-position is set to the next entry, the number of valid bytes is returned in *length*. The previous data buffer is marked as invalid, so the driver may reuse this buffer for data reception.

For further information on how to deal with the ringbuffer, the special assistant macros, and functions, please refer to the provided example application.
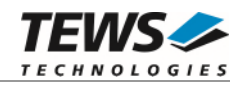

## **EXAMPLE**

```
#include "tdrv009.h" 
TDRV009_HANDLE hdl;
TDRV009_STATUS result;
TDRV009 RINGBUFFER* pRingBuffer;
#define BUFFER_SIZE 5000 
#define PACKET_SIZE 100 
/*----------------------------------------------------------- 
   allocate memory for ringbuffer (physically coherent, nonchached): 
      5000 bytes total data space 
       100 bytes per packet 
   -----------------------------------------------------------*/ 
pRingBuffer = (TDRV009_RINGBUFFER*)cacheDmaMalloc( 
                TDRV009_CALCULATE_RINGBUFFER_SIZE( BUFFER_SIZE, PACKET_SIZE ) 
) is a set of \mathcal{L} is a set of \mathcal{L} is a set of \mathcal{L}pRingBuffer->Header.BufferSize = BUFFER_SIZE; 
pRingBuffer->Header.PacketSize = PACKET_SIZE; 
result = tdrv009RingbufferRegister(hdl, pRingBuffer); 
if (result != TDRV009_OK) 
{ 
      /* handle the error */ 
}
```
## **RETURNS**

On success, TDRV009\_OK is returned. In the case of an error, the appropriate error code is returned by the function.

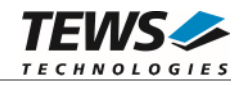

# **ERROR CODES**

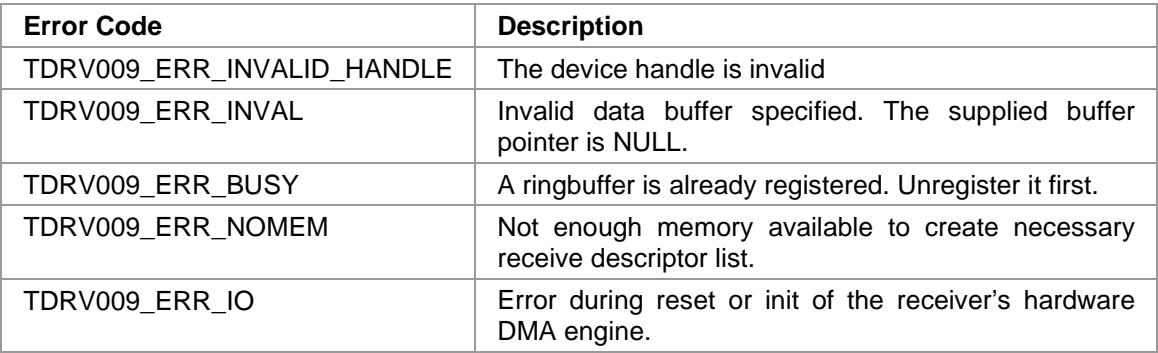

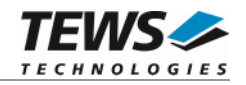

# **2.2.23 tdrv009RingbufferUnregister**

### **NAME**

tdrv009RingbufferUnregister – Unregister user-supplied ringbuffer

## **SYNOPSIS**

TDRV009\_STATUS tdrv009RingbufferUnregister

( TDRV009\_HANDLE hdl

)

## **DESCRIPTION**

This function unregisters a previously registered user-ringbuffer. A channel-reset is performed and the driver uses its internal ringbuffer to receive data again.

## **PARAMETERS**

*hdl* 

This value specifies the device handle to the hardware module retrieved by a call to the corresponding open-function.

## **EXAMPLE**

```
#include "tdrv009.h" 
TDRV009_HANDLE hdl; 
TDRV009_STATUS result;
/*----------------------------------- 
  unregister user-supplied ringbuffer 
   -----------------------------------*/ 
result = tdrv009RingbufferUnregister(hdl); 
if (result == TNV009 OK){ 
     /* function succeeded */ 
} 
else 
{ 
      /* handle the error */ 
}
```
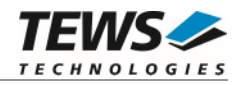

## **RETURNS**

On success, TDRV009\_OK is returned. In the case of an error, the appropriate error code is returned by the function.

## **ERROR CODES**

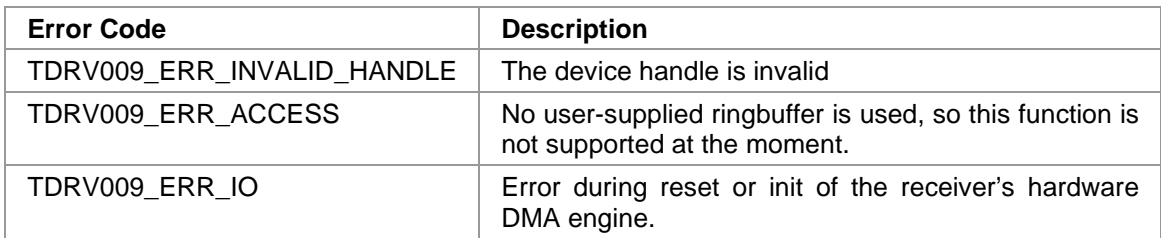

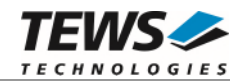

# **2.2.24 tdrv009WaitForInterrupt**

#### **NAME**

tdrv009WaitForInterrupt – Wait for SCC interrupt event

## **SYNOPSIS**

```
TDRV009_STATUS tdrv009WaitForInterrupt 
( 
    TDRV009_HANDLE hdl,
    TDRV009_WAIT_STRUCT *pWaitBuffer
)
```
## **DESCRIPTION**

This function waits until a specified SCC-interrupt or the timeout occurs.

## **PARAMETERS**

*hdl* 

This value specifies the device handle to the hardware module retrieved by a call to the corresponding open-function.

#### *pWaitBuffer*

This parameter is a pointer to a *TDRV009\_WAIT\_STRUCT* structure.

typedef struct

{

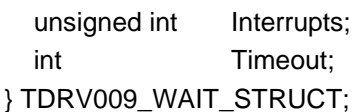

#### *Interrupts*

This parameter specifies interrupt bits to wait for. If at least one interrupt occurs, the value is returned in this parameter. Please refer to the hardware user manual for further information on the possible SCC interrupt bits.

#### *Timeout*

This parameter specifies the time (in system ticks) to wait for an interrupt. If -1 is specified, the function will block indefinitely.

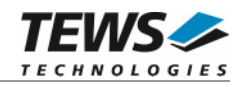

## **EXAMPLE**

```
#include "tdrv009.h" 
TDRV009_HANDLE hdl;
TDRV009_STATUS result;
TDRV009_WAIT_STRUCT WaitStruct; 
/*------------------------------------------------- 
   Wait at least 60 system ticks for a 
   CTS Status Change (CSC) interrupt 
   -------------------------------------------------*/ 
WaitStruct.Interrupts = (1 \le 14);
WaitStruct.Timeout = 60;result = tdrv009WaitForInterrupt(hdl, &WaitStruct); 
if (result == TDRV009_OK) 
{ 
    printf( "Occurred Interrupt = 0x%X\n", WaitStruct.Interrupts );
} 
else 
{ 
     /* handle the error */ 
}
```
## **RETURNS**

On success, TDRV009\_OK is returned. In the case of an error, the appropriate error code is returned by the function.

## **ERROR CODES**

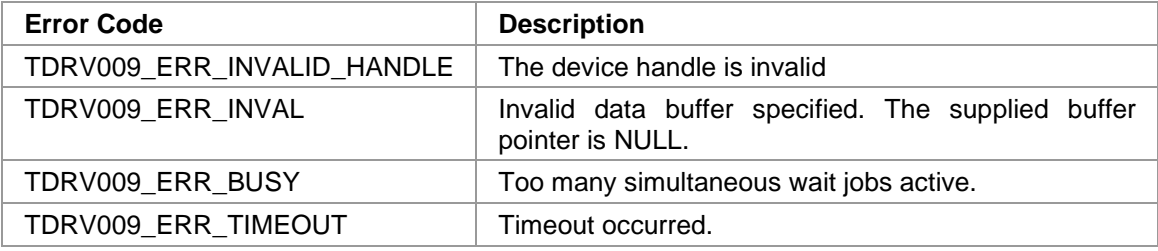